# L'Algorithme de Kohonen pour l'analyse et la visualisation des données

*Patrick Letremy et Marie Cottrell*

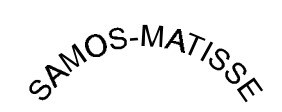

CNRS UMR 8595

*Université Paris 1- Sorbonne*

**Analyse de données : introduction**

**Algorithme de Kohonen**

**Kohonen et classification : KACP**

**Accélération de la classification**

**Traitements des variables qualitatives**

#### **Analyse de données : introduction**

**Traitements des variables qualitatives**

#### **Analyse de données**

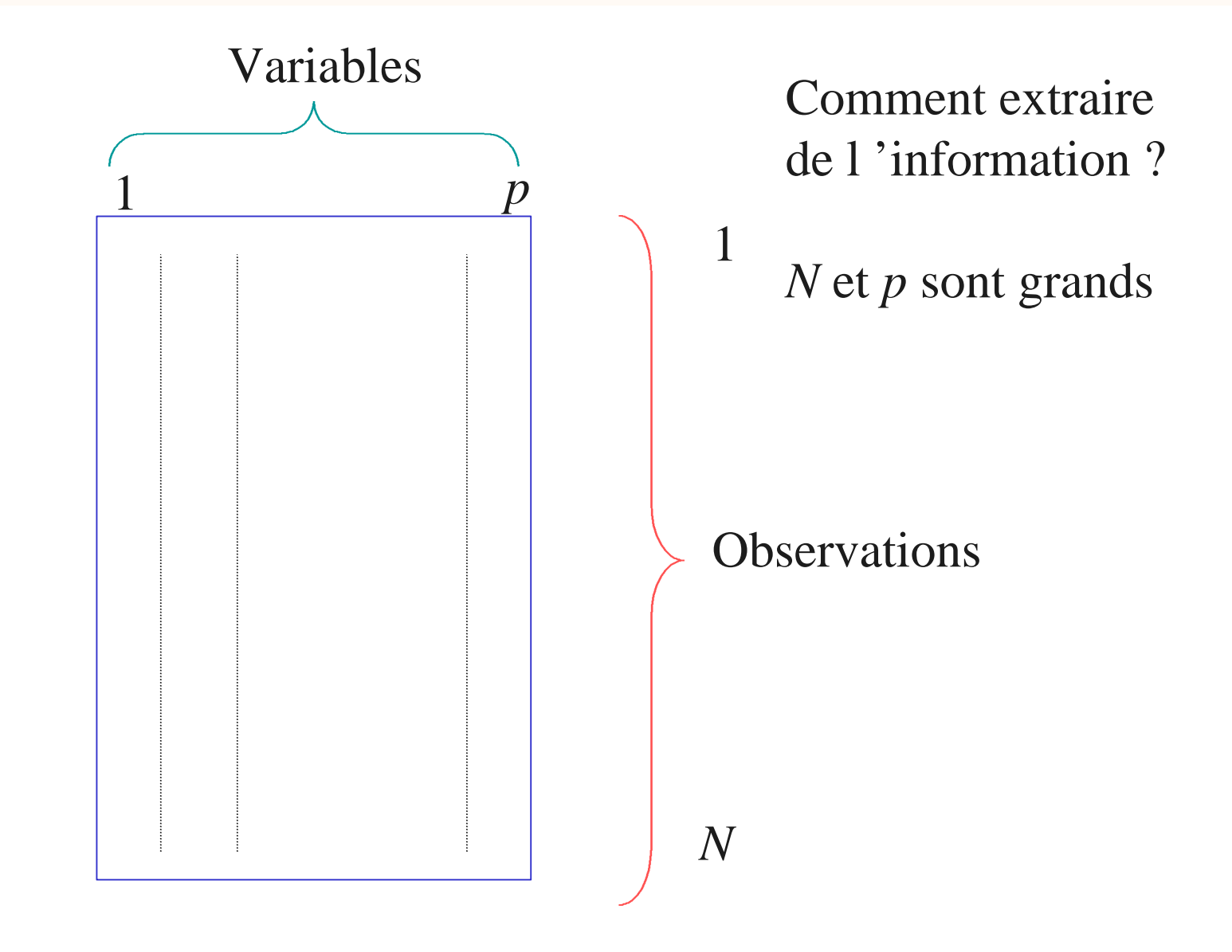

### **Réduction du nombre de dimensions**

- 4 **L 'analyse en composantes principales** consiste à changer d 'axes dans l 'espace des observations, de façon à maximiser la dispersion des projections sur les axes successifs.
- ◆ On peut donc se restreindre aux coordonnées des projections sur les premiers axes (variance expliquée)

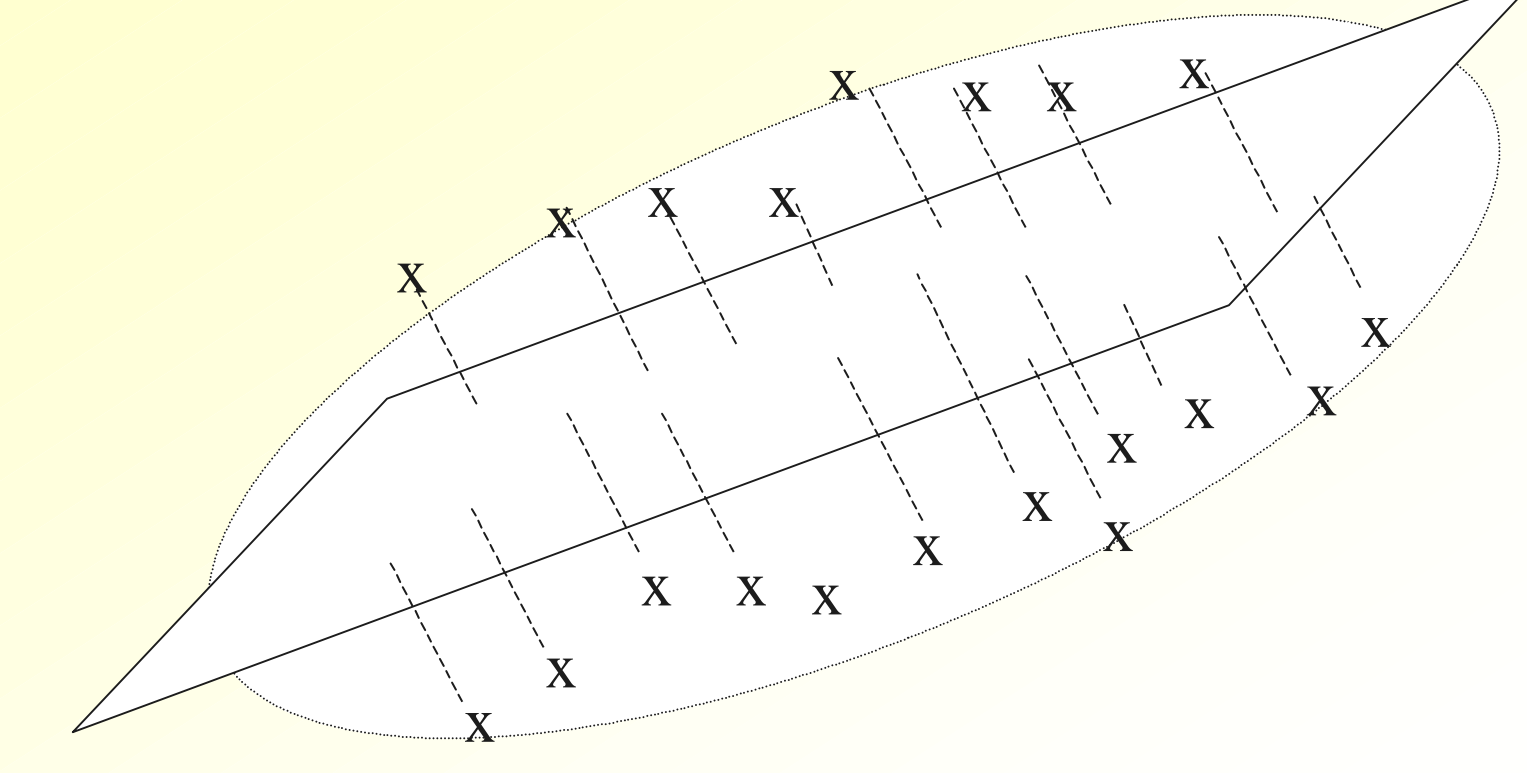

# **Extraction d 'individus types : Quantification Vectorielle**

- 4 Κ : espace des données, dimension *p*
- 4 *f* : densité des données
- ✔ *x*<sub>1</sub>, *x*<sub>2</sub>, …, *x*<sub>N</sub>, : les données
- 4 *n* : nombre de classes
- $\triangleleft$   $C_1$ ,  $C_2$ , ...,  $C_n$ : quantifieurs ou vecteurs codes
- ✔  $G_1, G_2, ..., G_n$ : classes

#### BUT : Minimiser la **distorsion quadratique** (l'erreur) (= **Somme des carrés intra**)

$$
\mathbf{x}_{0} (f, C_{1}, C_{2}, \cdots, C_{n}) = \sum_{i=1}^{n} \int_{G_{i}} ||x - C_{i}||^{2} f(x) dx_{(1)}
$$

Estimée par

$$
\hat{\mathbf{x}_0} \left( f, C_1, C_2, \cdots, C_n \right) = \frac{1}{N} \sum_{i=1}^n \sum_{x_j \in G_i} \left\| x_j - C_i \right\|^2 \tag{2}
$$

# **Algorithme Déterministe : Centres mobiles (FORGY, LLOYDS, LBG)**

◆ A chaque étape, les classes sont définies (par les plus proches voisins), et les vecteurs codes sont re-calculés comme les centres de gravité des classes, etc.

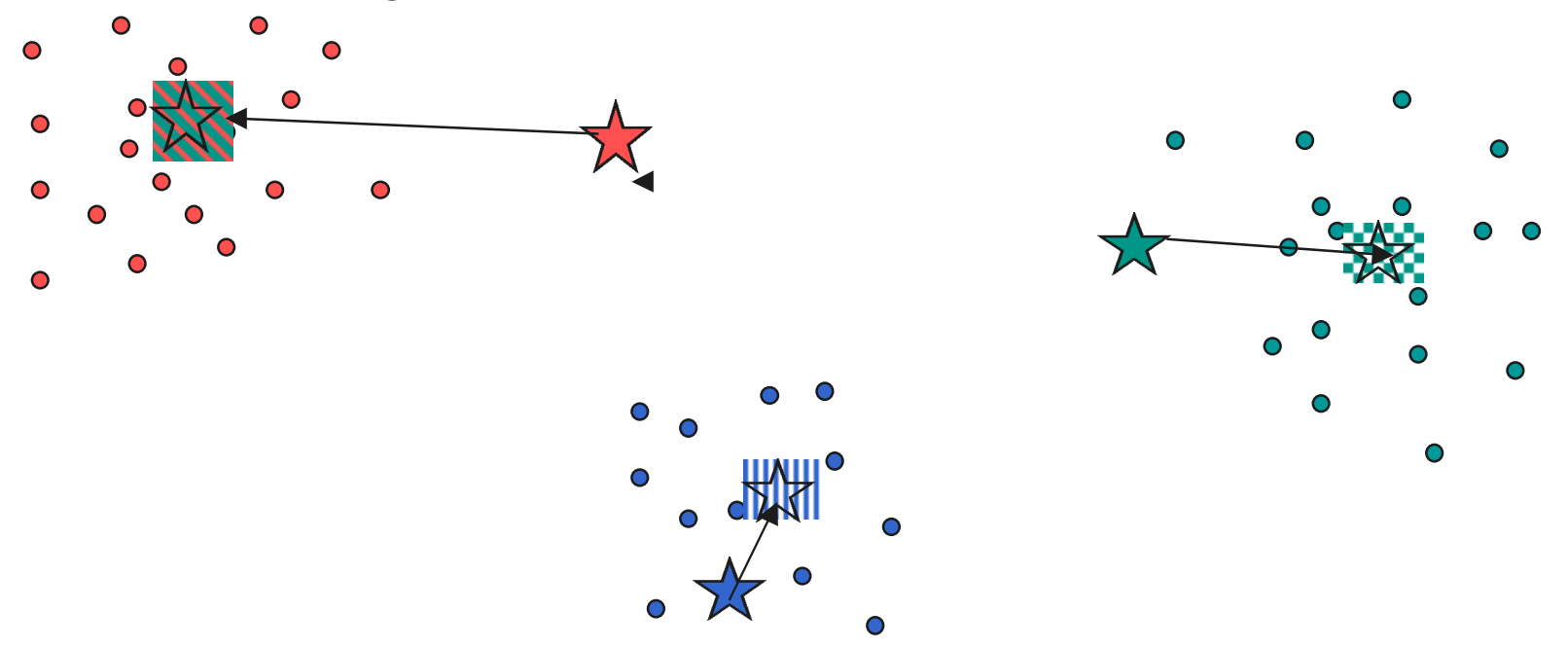

◆ (On part de vecteurs codes aléatoires, on détermine les classes, puis les centres, puis les classes, etc.)

# **Algorithme Probabiliste associé (SCL)**

◆ On déplace seulement le gagnant

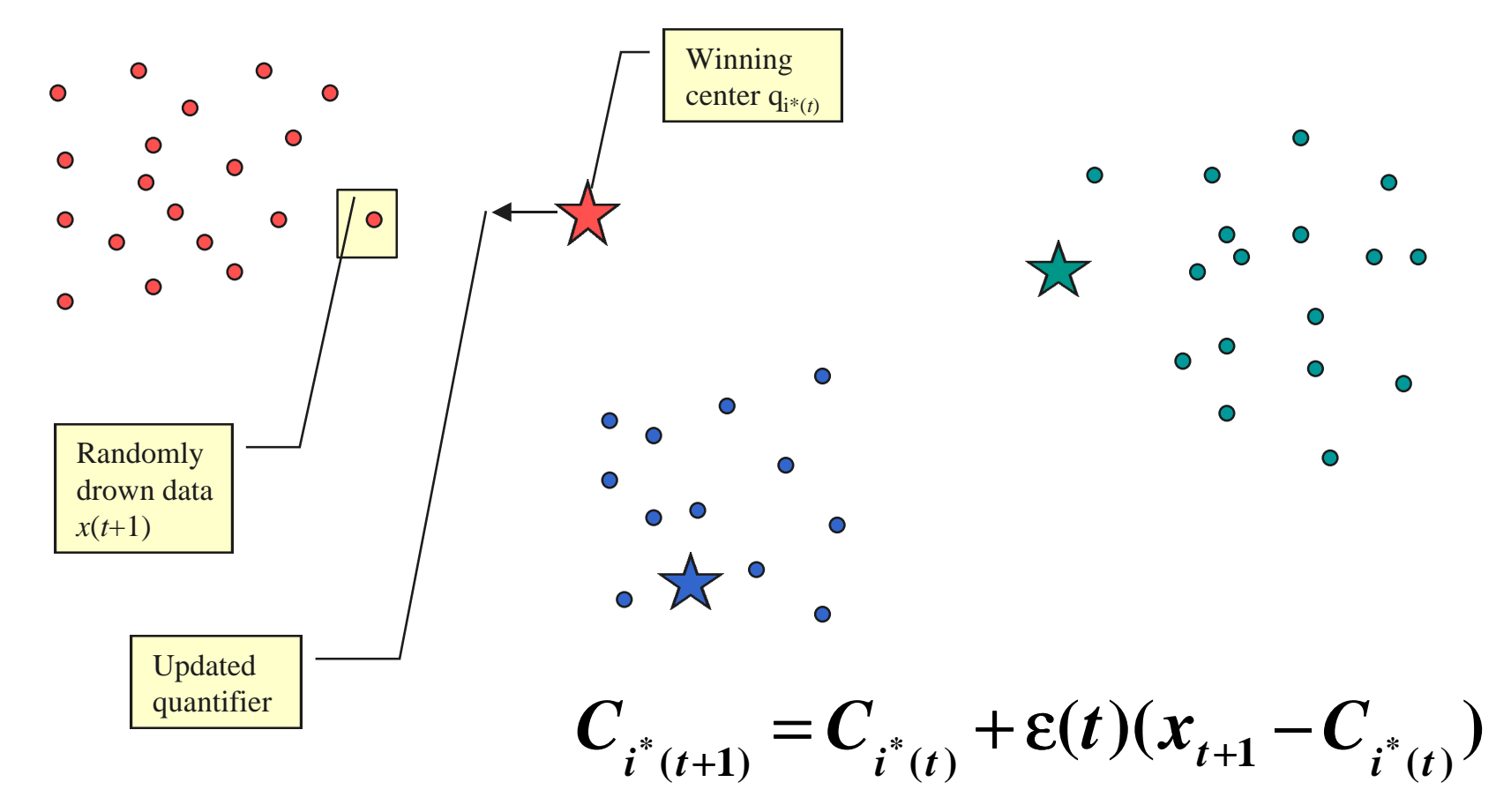

4 *Avec l 'algorithme de Kohonen, on déplace le vecteur code gagnant, mais aussi ses voisins.*

# **Algorithme SCL (0 voisin)**

- 4 L 'algorithme SCL est la version stochastique de l 'algorithme de Forgy
- 4 L 'algorithme de Forgy minimises la distorsion et converge vers un minimum local
- 4 L 'algorithme SCL converge *en moyenne vers un minimum local*
- ◆ La solution dépend de l'initialisation

#### **Classification Hiérarchique**

- 4 On construit une suite de classifications emboîtées en regroupant les individus les plus proches, puis les classes les plus proches, au sens d'une distance convenable
- 4 Au fur et à mesure des regroupements, la somme des carrés intra classes augmente de 0 jusqu 'à la somme des carrés totale
- ◆ On choisit en général la distance de Ward qui minimise à chaque étape les sauts de la somme des carrés intra

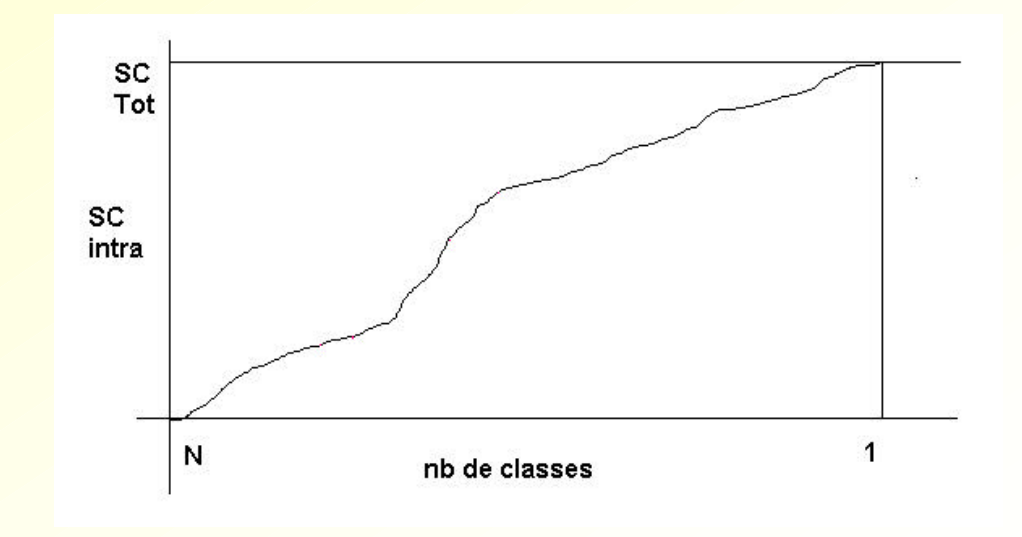

#### **Arbre de classification**

Exemple de Dendrogramme

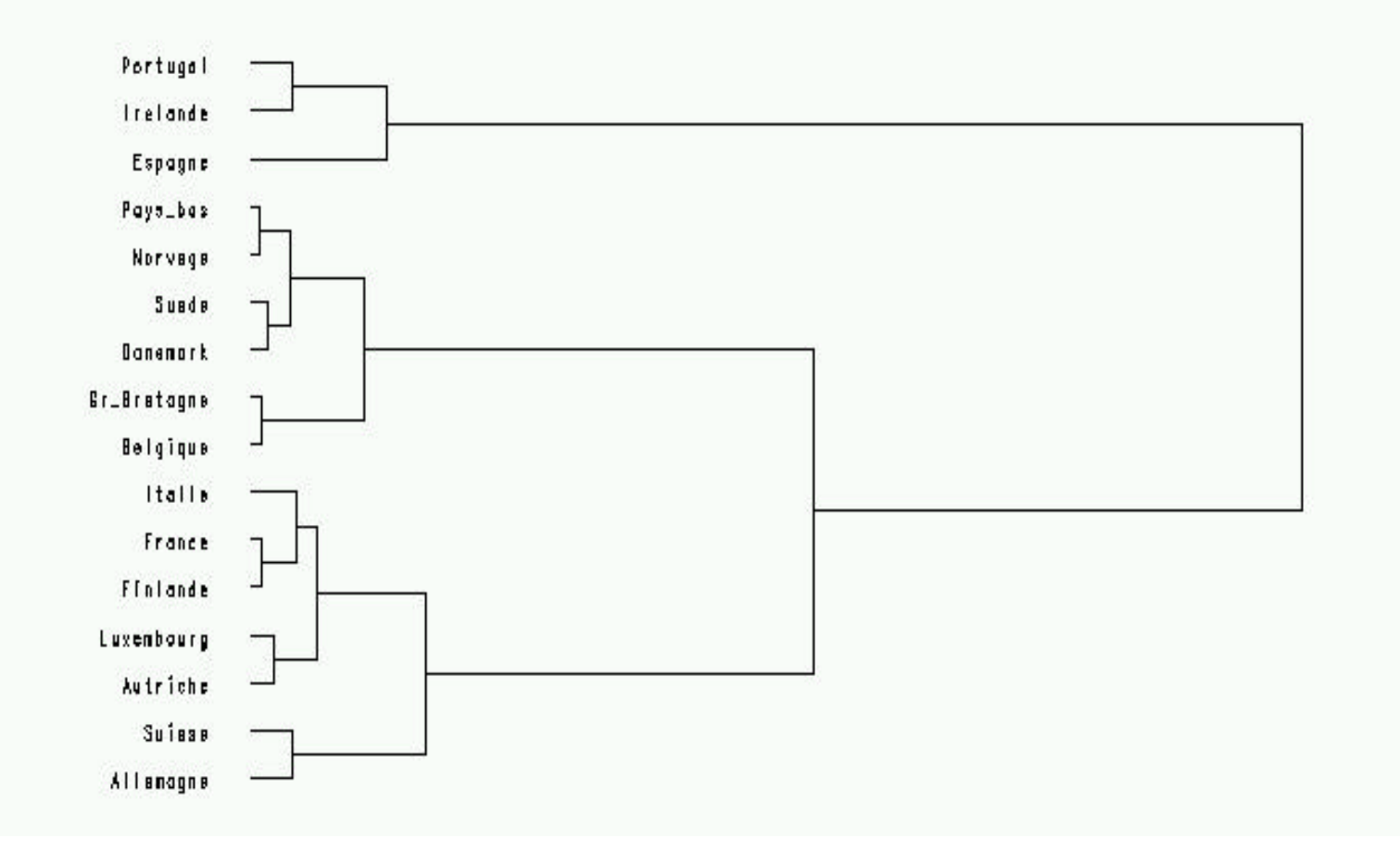

#### **Variation de la somme des carrés intra**

**0% 10% 20% 30% 40% 50% 60% 70% 80% 90% 100% 15 14 13 12 11 10 9 8 7 6 5 4 3 2 1**

Nombre de classes décroissant de 15 à 1

**INTRA/Totale**

**Algorithme de Kohonen**

**Accélération de la classification**

**Traitements des variables qualitatives**

## **Algorithme de Kohonen (SOM)**

- ◆ Apprentissage non supervisé
- ◆ Les réponses associées à des entrées voisines sont voisines
- ◆ On parle d'auto-organisation, de respect de la topologie

#### 4 Les associations

- rétine cortex visuel
- fréquences des sons cortex auditif
- peau cortex sensoriel

respectent la notion de voisinage

4 Nombreuses applications en représentation de données de grande dimension sur des réseaux de dimension 1 ou 2, ou classification où la notion de classes voisines a un sens

### **L'algorithme**

- ◆ Il s'agit d'un algorithme original de classification qui a été défini par Teuvo Kohonen, dans les années 80.
- 4 L'algorithme regroupe les observations en classes, en respectant la topologie de l'espace des observations. Cela veut dire qu'on définit a priori une **notion de voisinage entre classes** et que des observations voisines dans l'espace des variables (de dimension p) appartiennent (après classement) à la même classe ou à des classes voisines.
- 4 Les voisinages entre classes peuvent être choisis de manière variée, mais en général on suppose que les classes sont disposées sur une grille rectangulaire qui définit naturellement les voisins de chaque classe.
- ◆ Mais on peut choisir une autre topologie

#### **Structure en grille ou en ficelle**

◆ Les grilles ne sont pas nécessairement carrées

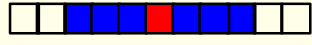

Voisinage de 49 Voisinage de 25 Voisinage de 9

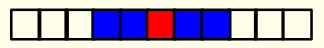

Voisinage de 7 Voisinage de 5 Voisinage de 3

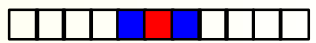

# **Structure en cylindre**

#### **CYLINDRE**

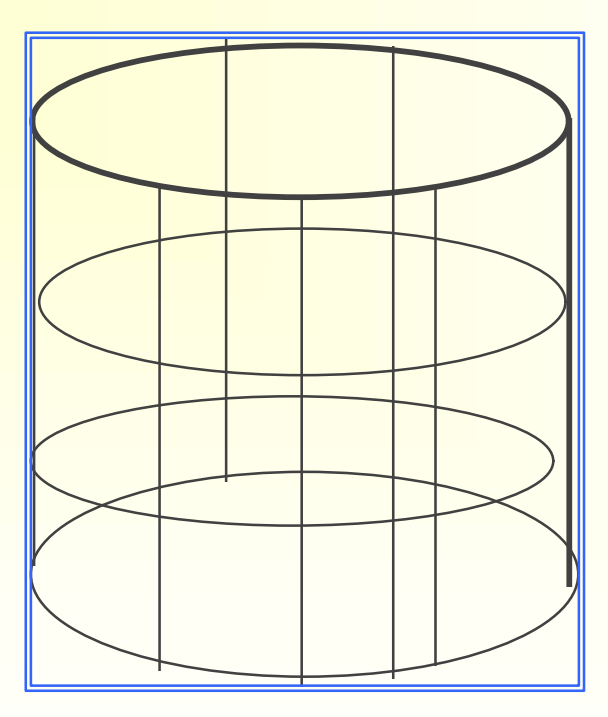

#### **L'algorithme**

#### **Principe de l'algorithme de Kohonen**

- 4 L'algorithme de *classement* est **itératif**. L'initialisation consiste à associer à chaque classe un vecteur code dans l'espace des observations choisi de manière aléatoire. Ensuite, à chaque étape, on choisit une observation au hasard, on la compare à tous les vecteurs codes, et on détermine la **classe gagnante**, c'est-à-dire celle dont le vecteur code est le plus proche au sens d'une distance donnée a priori. **On rapproche alors de l'observation les codes de la classe gagnante et des classes voisines**.
- 4 Cet algorithme est analogue à **l'algorithme des centres mobiles**, mais dans ce dernier cas, il n'existe pas de notion de voisinage entre classes et on ne modifie à chaque étape que le code de la classe gagnante.
- 4 C 'est aussi un *algorithme compétitif*

### **Kohonen / SCL**

- ◆ En fait l 'algorithme de Kohonen est une extension de la version stochastique de l'algorithme des centres mobiles
- 4 Issu du domaine de la quantification vectorielle, de la théorie du signal
- ◆ Applications où les données sont très nombreuses, disponibles on-line,
- 4 Pas besoin de les stocker

## **Notations (Kohonen, ou SOM)**

- 4 Espace des entrées *K* dans *R<sup>p</sup>*
- ◆ *n* unités, rangées en réseau de dimension 1 ou 2, pour lesquelles est défini un système de voisinage
- 4 A chaque unité *i* (i=1, ...n), est associé un *vecteur code Ci* de *p* composantes
- 4 La réponse d'une unité *i* à l'entrée *x* est mesurée par la proximité de *x* avec le vecteur poids *C<sup>i</sup>*
- ◆ Initialisation aléatoire des poids
- 4 A l'étape *t*,
	- **on présente une entrée** *x*
	- **on cherche l'unité gagnante** *i<sup>0</sup> (x)*
	- **on rapproche** *Ci0* **et les** *C<sup>i</sup>*  **voisins de l'entrée** *x*

# **Définition de l'algorithme**

◆ Cette modification s'écrit :

$$
C_i(t+1) = C_i(t) + \varepsilon (x(t+1) - C_i(t))
$$

#### où

- 4 *x* (*t*+1) est l'observation présentée à l'étape (*t*+1),
- 4 *C<sup>i</sup>* le vecteur code associé à la classe *i*,
- 4 ε un paramètre d'adaptation positif et inférieur à 1.
- ◆ Cette modification n'intervient que pour la classe gagnante  $C_{i_0(x)}$  et ses voisines
- 4 Deux paramètres : **le gain** ε **et le nombre de voisins** ils décroissent lentement au cours du temps
- ◆ Les entrées sont présentées aléatoirement et indépendamment

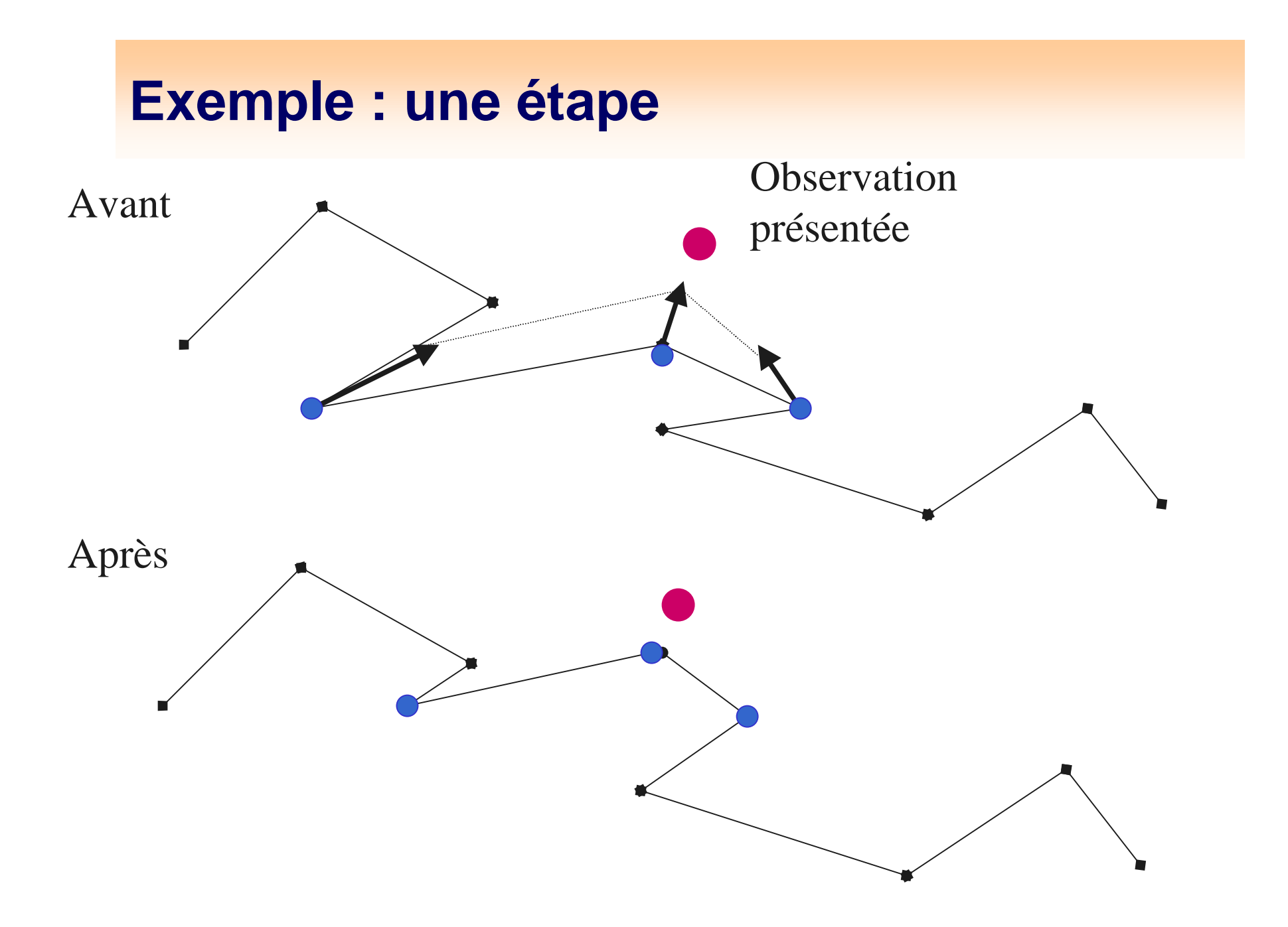

#### **Démo en dimension 2**

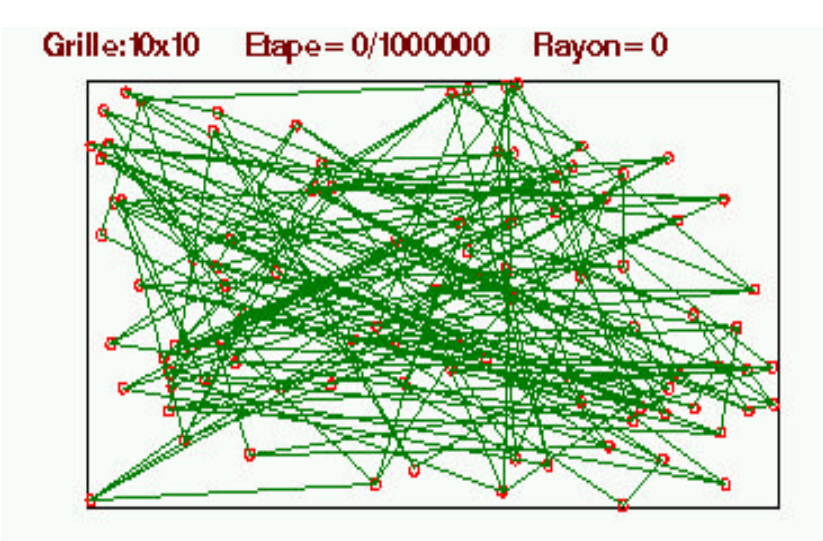

Etape= 100000/1000000 Grille: 10x10  $\text{Bayon} = 3$ 

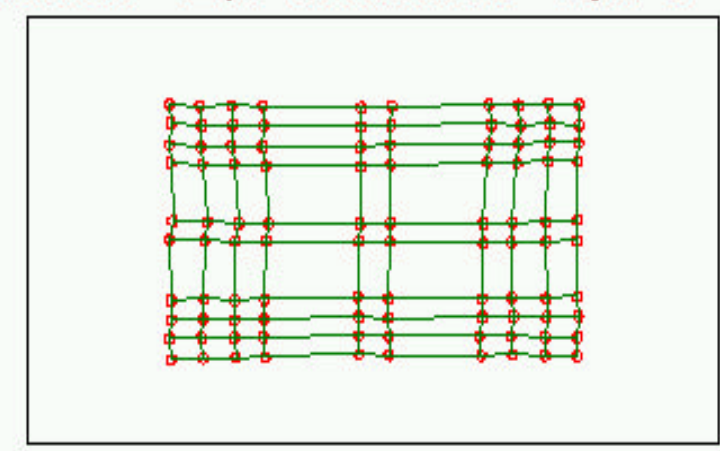

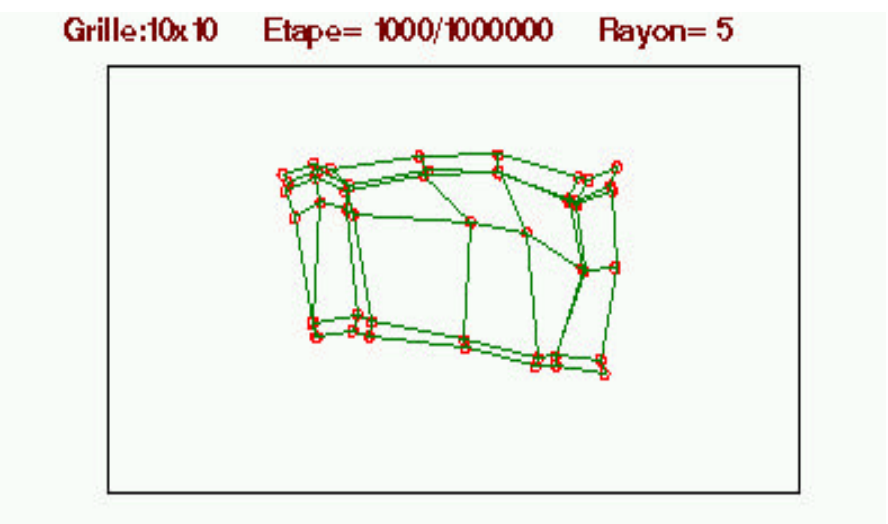

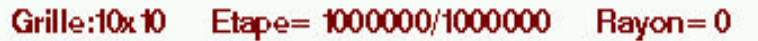

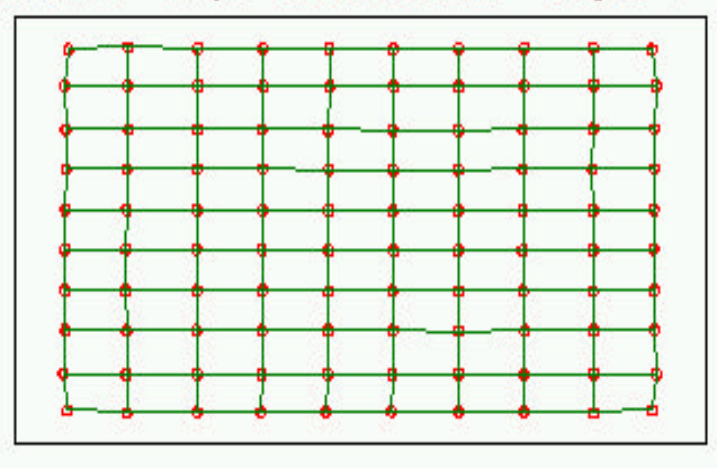

# **Étude Théorique**

◆ On peut écrire

$$
C(t+1) = C(t) + e H(x(t+1), C(t))
$$

- 4 mais en général (si la distribution des entrées est continue), **H ne dérive pas d'un potentiel** (Erwinn)
- 4 **On se restreint ici au cas où les entrées sont listées en nombre fini**
- ◆ Dans ce cas, l'algorithme minimise la somme des carrés des écarts de chaque observation non seulement à son vecteur code, mais aussi aux vecteurs codes voisins (dans la structure fixée)
- 4 C'est une **extension de la notion de somme des carrés intra-classes, qui est étendue aux classes voisines**

## **Somme des carrés intra-classes étendue aux classes voisines**

$$
V = \sum_{i=1}^{n} \sum_{\substack{x \text{ i} = i_0(x) \\ \text{ou } i \text{ visible } i_0(x)}} \|x - C_i\|^2
$$

- 4 En fait cette fonction a de nombreux minima locaux
- 4 L'algorithme converge, moyennant les hypothèses classiques (Robbins-Monro) sur les ε, qui doivent décroître ni trop, ni trop peu
- 4 *La démonstration mathématique complète n'est faite que pour des données de dimension 1 et pour une structure de voisinage en ficelle*
- ◆ Pour accélérer la convergence, on prend au début une taille de voisinage assez grande et on la fait décroître

#### **Mosaïque de Voronoï**

Dans l 'espace des entrées, les classes forment une partition Par exemple en dimension 2

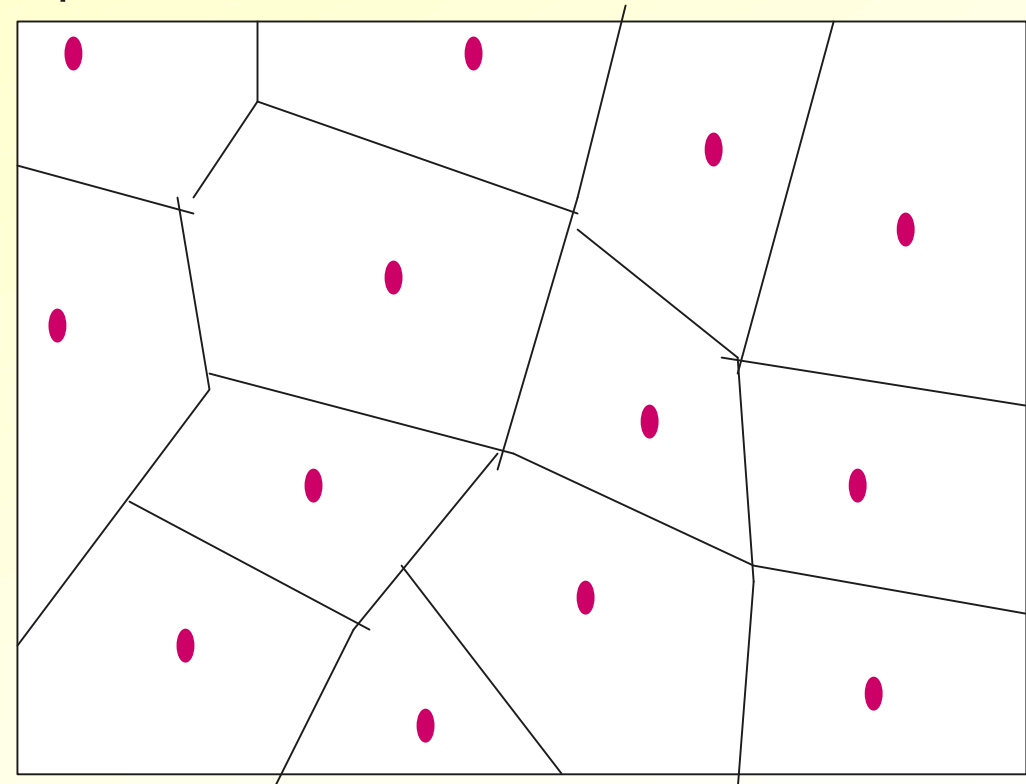

*X* appartient à  $G_i$  ⇔ l'unité *i* gagne quand on présente *i* 

#### **Kohonen et classification : KACP**

**Accélération de la classification**

**Traitements des variables qualitatives**

#### **Cartes de Kohonen : Classification**

- ◆ Pour représenter des données au moyen de l'algorithme de Kohonen, on prend comme entrées les lignes de la matrice des données
- ◆ Après apprentissage, chaque individu (ligne) correspond à une unité du réseau (celle qui gagne quand on présente cet individu)
- 4 *On classe une observation dans la classe G<sup>i</sup> définie par l'unité gagnante qui lui correspond (i=i<sup>0</sup> (x))*
- ◆ On obtient donc une classification des individus, avec respect des voisinages
- ◆ La carte ainsi obtenue fournit une représentation plane
- ◆ Ici l'existence de proximités entre classes qui se ressemblent est essentielle

## **Représentation (KACP)**

- ◆ Dans chaque classe on peut représenter le vecteur code
	- en donnant ses *P* composantes
	- en dessinant une courbe à *P* points
- ◆ Dans chaque classe, on peut
	- faire la liste des observations de cette classe
	- représenter en superposition les observations de la classe

4 Ceci fournit une **représentation plane**, analogue à l'analyse en composantes principales (mais une seule carte et pas de projection orthogonale)

#### **Nombreuses applications**

- 4 Représentation des pays, (Blayo et Letremy)
- 4 Communes d'Ile-de France, (Ibbou, Tutin)
- ◆ Courbes de consommation classification et prévision, (Rousset)
- ◆ Consommation au Canada, (Gaubert, Gardes, Rousset)
- ◆ Segmentation du marché du travail (Gaubert)
- ◆ Démographie et composition sociale dans la vallée du Rhône, (Letremy, P.A.R.I.S)
- 4 Etude sur le rôle du leasing en Belgique, (de Bodt, Ibbou)
- ◆ Classification des profils de chocs de taux d'intérêts, (de Bodt), etc...

#### **Un exemple : 96 pays en 1993**

- **ANCRX** Croissance annuelle de la population en %
- **TXMORT** Taux de mortalité infantile (en pour mille)
- **TXANAL** Taux d'illetrisme en %
- **SCOL2** Indice de fréquentation scolaire au second degré
- **PNBH** PNB par habitant exprimé en dollars
- **CHOMAG** Taux de chomage en %
- **INFLAT** Taux d'inflation en %
- **NIVIDH MIVEAU de l'Indice de Développement Humain** (6 niveaux codés par libellés) (faible1, faible2, moyen1, moyen2, fort1, fort2)
- **CATIDH Miveau d'Indice de Développement Humain** (6 niveaux codés de 1 à 6)

#### **Les données**

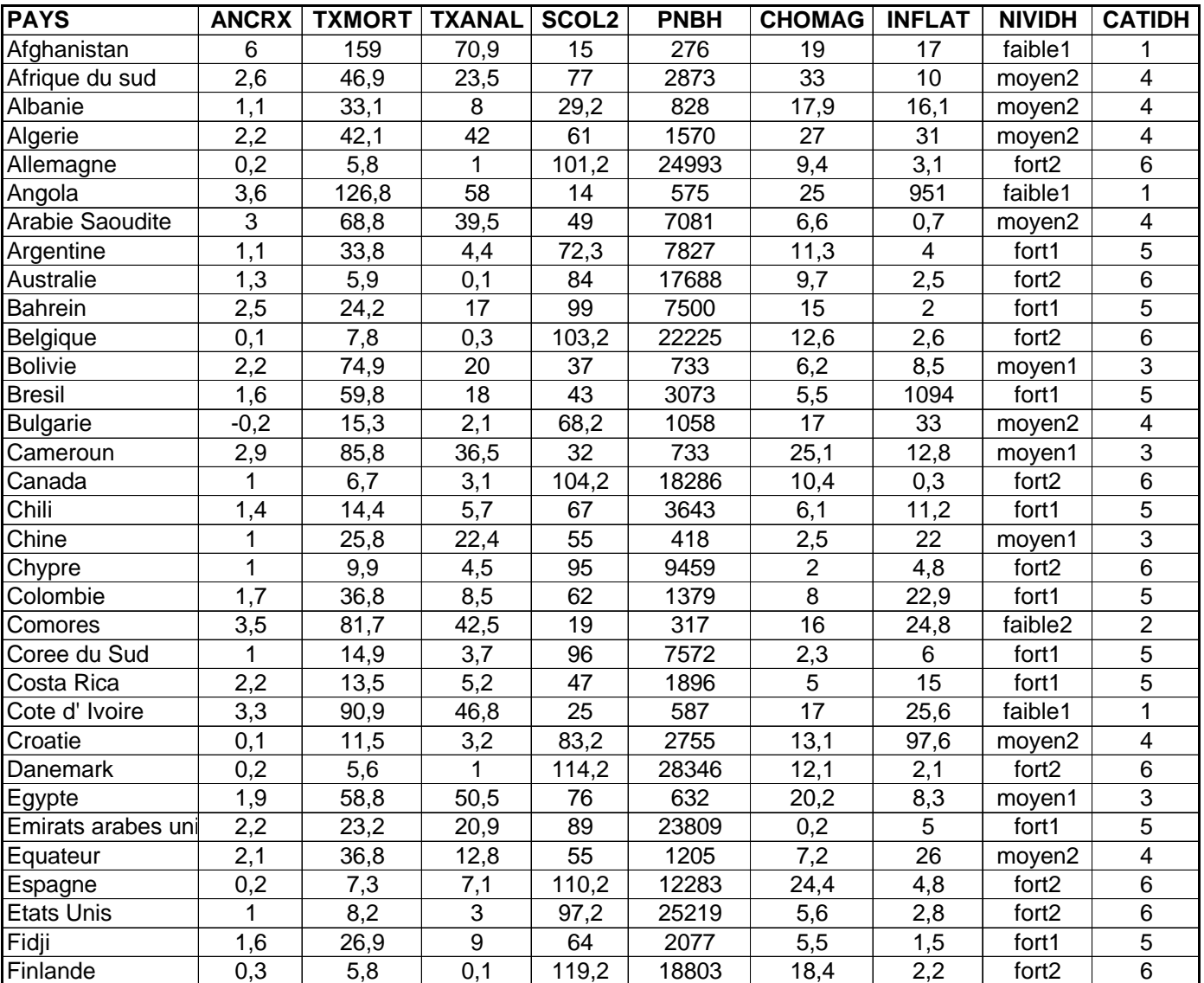

France 0,4 6,3 1,1 106,2 22700 12,5 1,7 fort2 6

#### **Analyse en Composantes Principales**

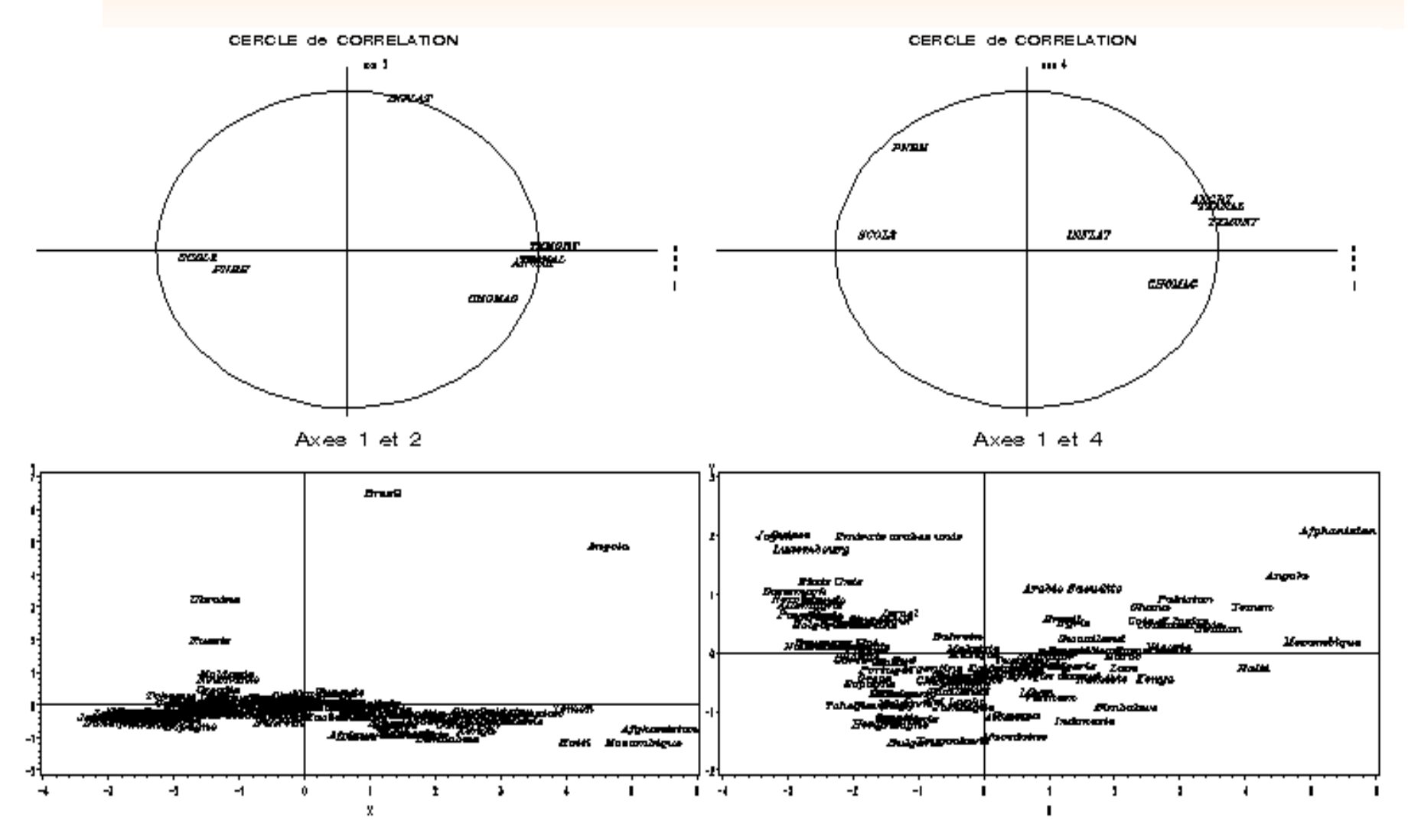

# **Exemple : 96 pays classés suivant 7 variables classiques**<br>KACP : grille 6x6 et 500 iterations

| Angola<br>Bresil                                      |                                              |                                           | Emirats arabes uni<br>lgrael<br>Singapour                  | Etats Unis<br>Idande                                           | Japon<br>Luxembourg<br>Suisse                                                            |
|-------------------------------------------------------|----------------------------------------------|-------------------------------------------|------------------------------------------------------------|----------------------------------------------------------------|------------------------------------------------------------------------------------------|
|                                                       | Comores<br>Ghana<br>Pakistan                 | Arabie Saoudite<br>Salvador<br>Syrie      | Bahrein                                                    | australie<br>Canada                                            | Allemagne<br>Belgique<br>Danemark<br>Einlande<br>Fran⊙el<br>Norvege<br>Pays Bas<br>Suede |
| Afghanistan<br>Haiti<br>Mozambique<br>Soudan<br>Yemen | Cote d'Ivoire<br>Mauritanie                  | Bolivie<br>Paraguay<br>Tunisie<br>Vietnam | Chili<br>Malaisie<br>Panama<br>Philippines                 | Grece                                                          | Espagne<br>Hande<br>Italie<br>Nouvelle Zelande<br>Royaume Uni                            |
| Cameroun<br>Nigeria                                   | Egypter<br>Egypter<br>Nioaragua<br>Swaziland | Mongolie<br>Peroti<br>Turquie             | Sri Lanka                                                  | Chypre<br>Mate<br>Mate<br>Bortugal<br>Tohedue (Rep)<br>Uruguay | Argentine                                                                                |
| <b>Name.</b>                                          | Algerie<br>Inan                              | Jamaique                                  | Bulgarie<br>Bongrie<br>Bologrie<br>Slovenie<br>Yougoslavie |                                                                | Colombie<br>Equateur<br>Mexique                                                          |
| <b>Indonésie</b><br>Zmbabwe                           | Afrique du sud<br>Liban<br>Macedoine         |                                           | Moldavie<br>Boumanie<br>Russie<br>Ukraine                  |                                                                | Albanie<br>Chine<br>Costa Rica<br>Guyana<br>Thailan de<br>Venezuela                      |

#### **Classes et distances**

- ◆ Comme le nombre de classes est fixé a priori assez grand, il est utile de procéder à une regroupement
- ◆ On fait une classification hiérarchique sur les vecteurs codes, ce qui définit des super-classes
- 4 On *colorie ces super-classes* (cf. classification mixte)
- ◆ On peut visualiser les distances entre les classes de Kohonen, car la disposition sur la grille donne une impression fausse d'équidistance
- ◆ Plus il y a du blanc entre deux classes (dans les 8 directions), plus la distance est grande

# **Classes, super-classes, distances**

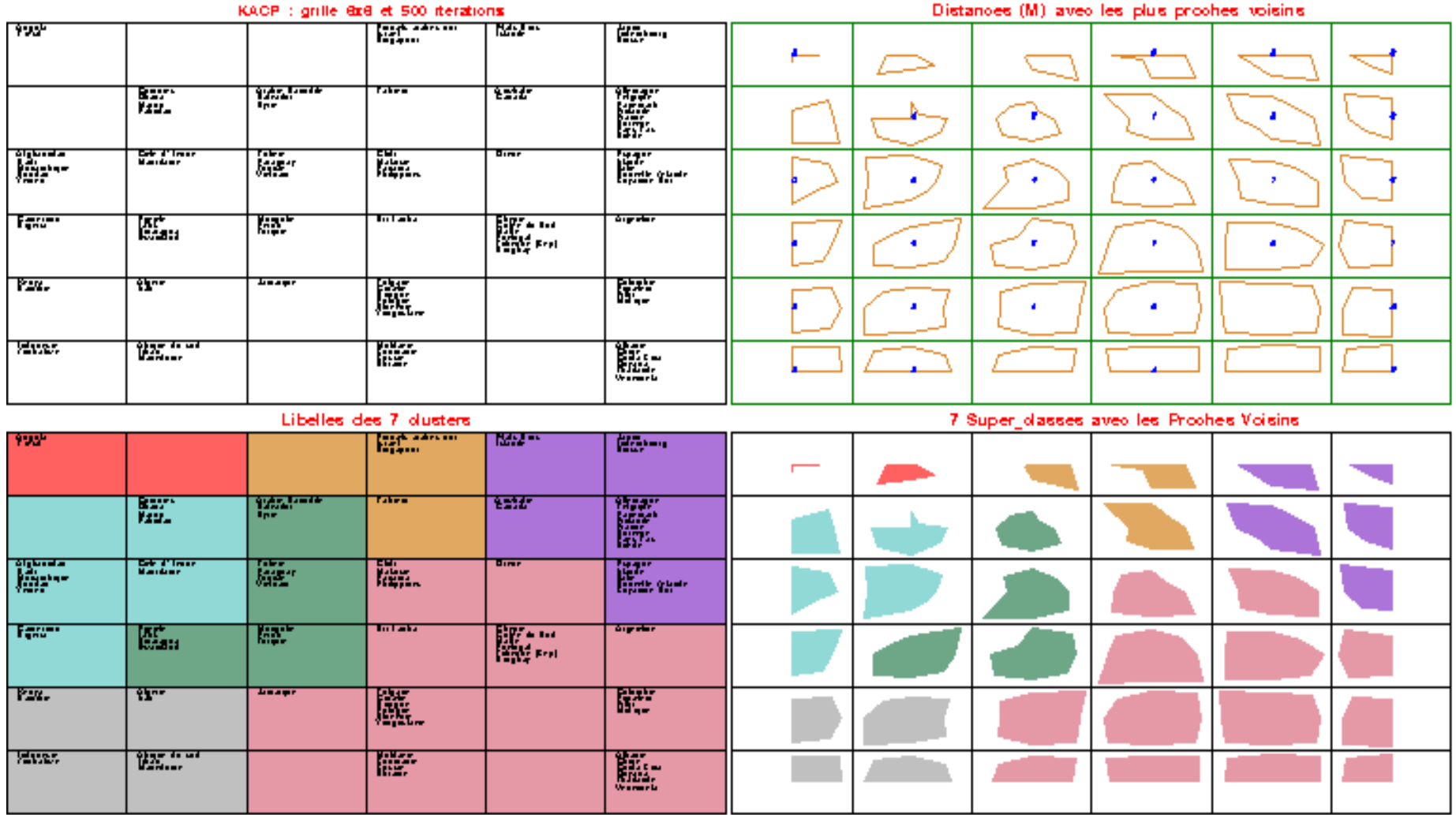

## **Vecteurs-codes, contenus des classes, et super-classes**

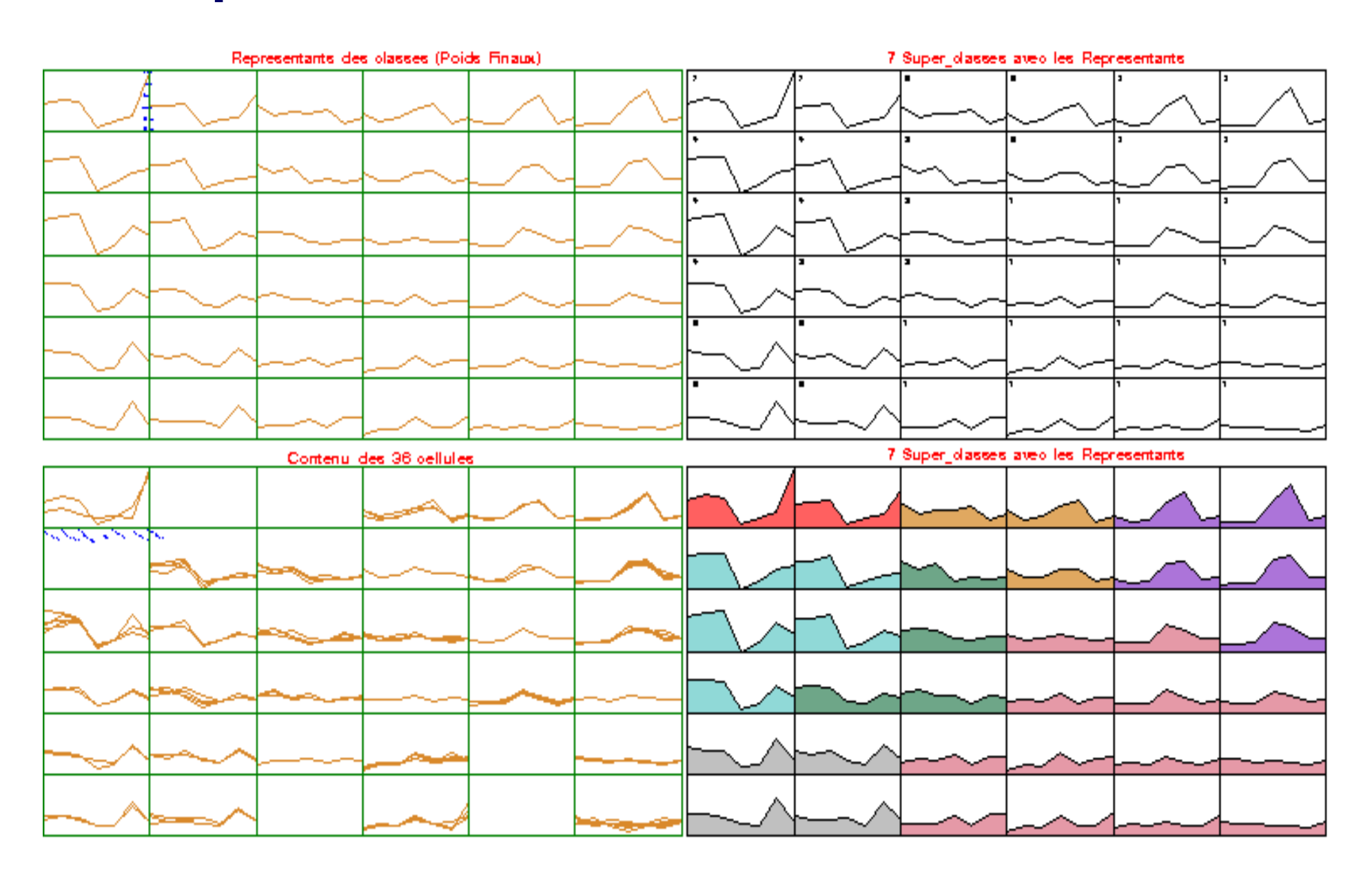

#### **Divers**

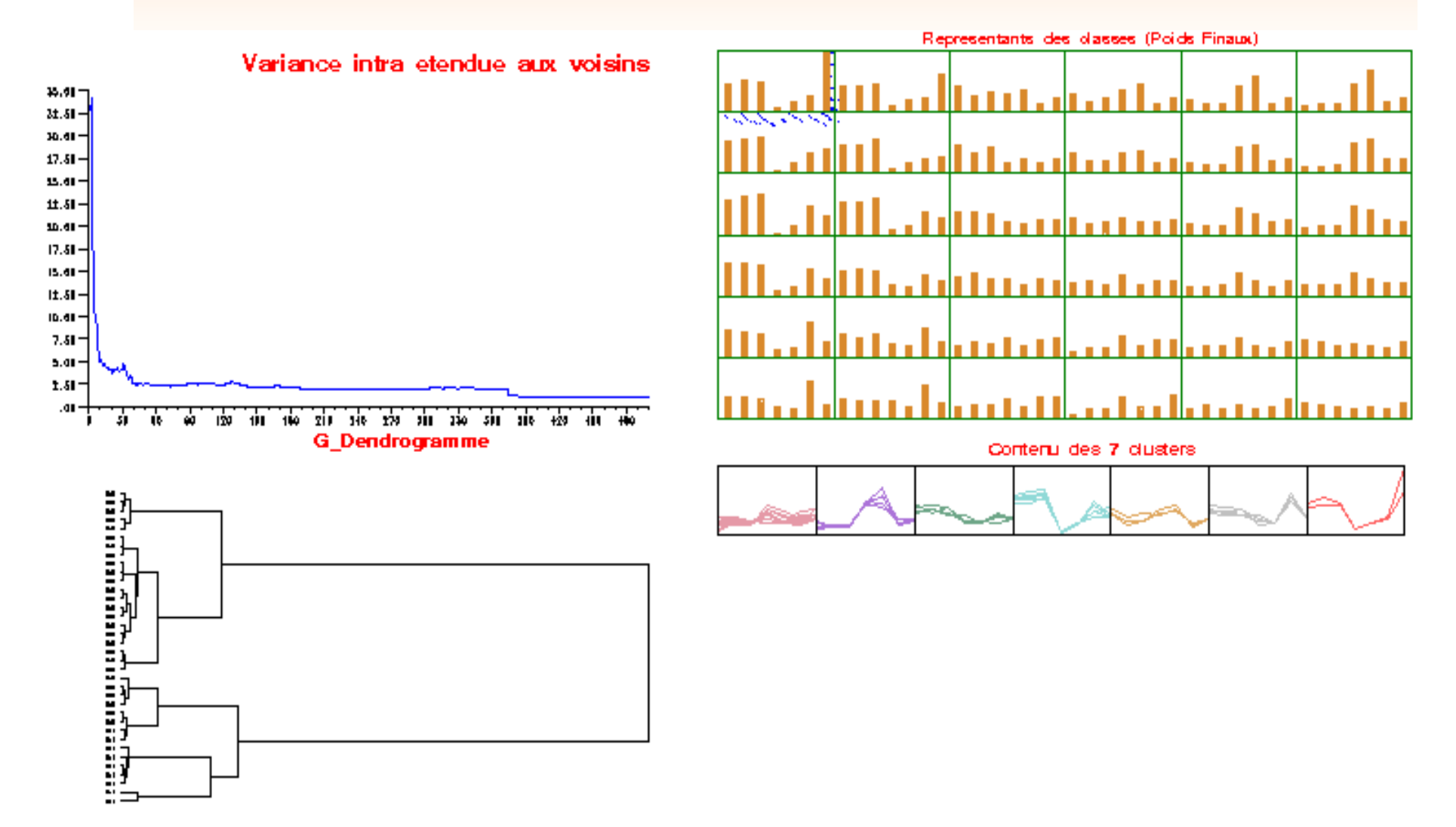

# **Croisement avec la variable qualitative Niveau de Développement Humain**

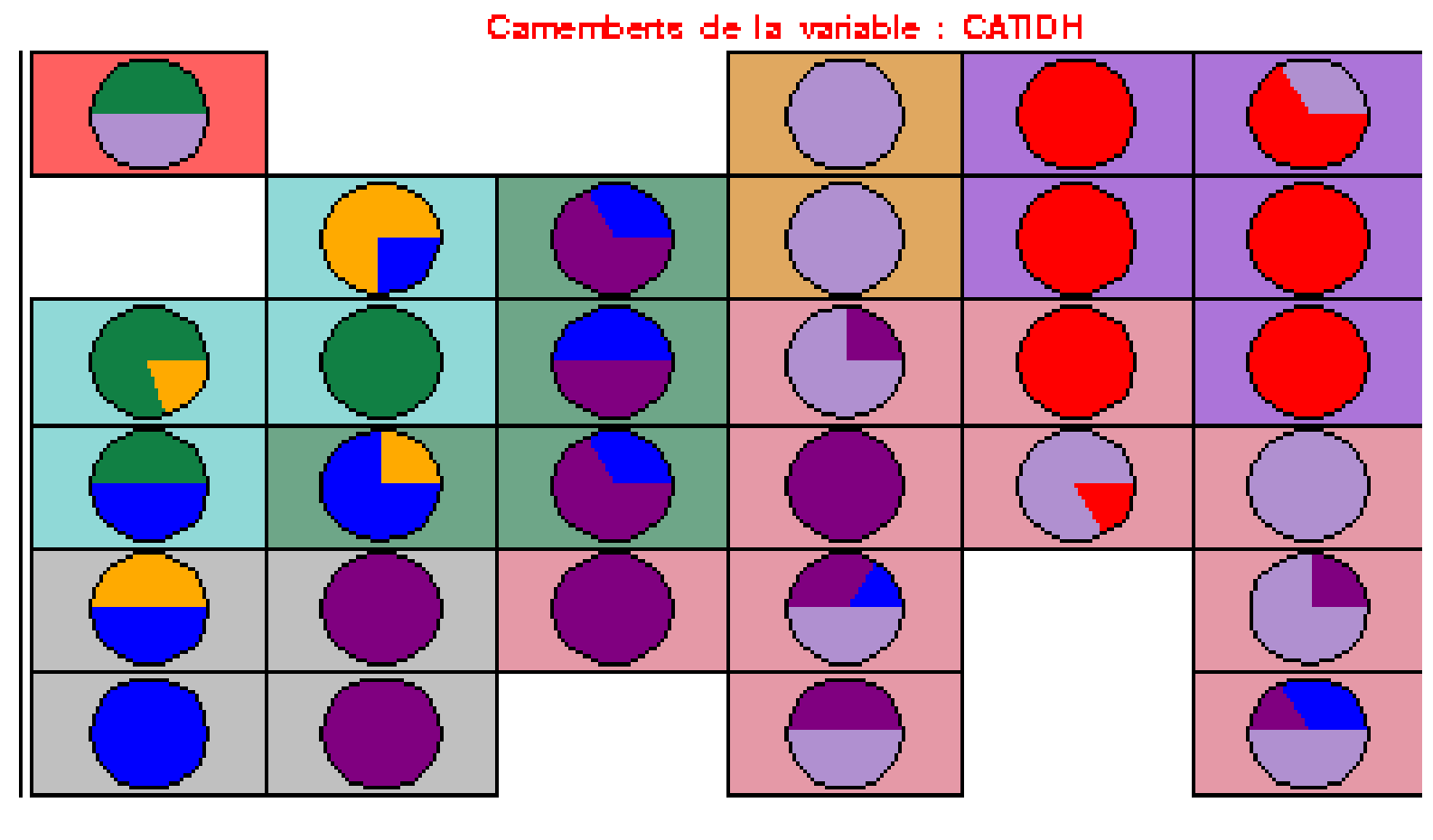

Croisement de CATIDH avec CLUSTER

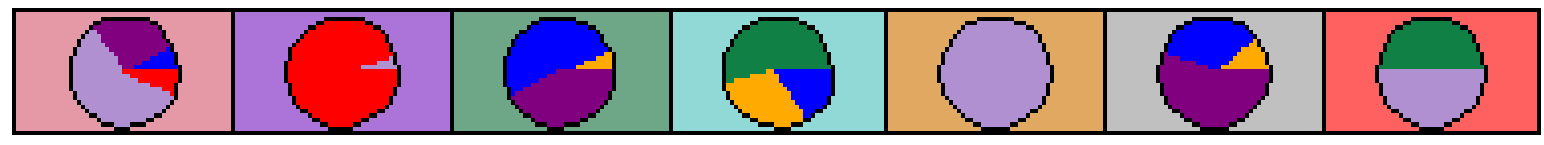

#### **PNB par habitant le long de la grille**

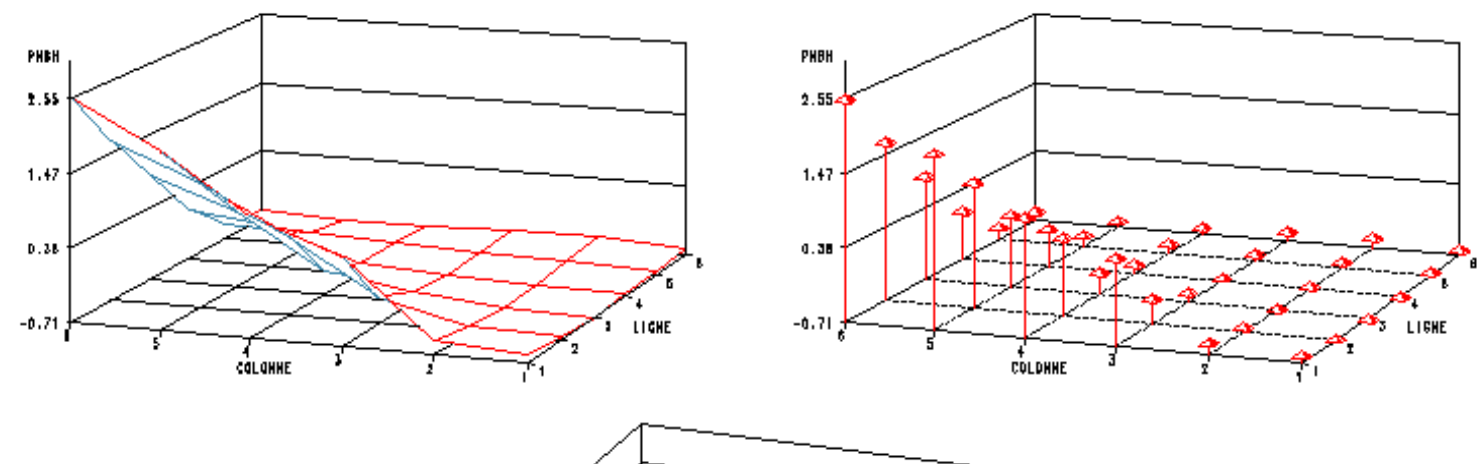

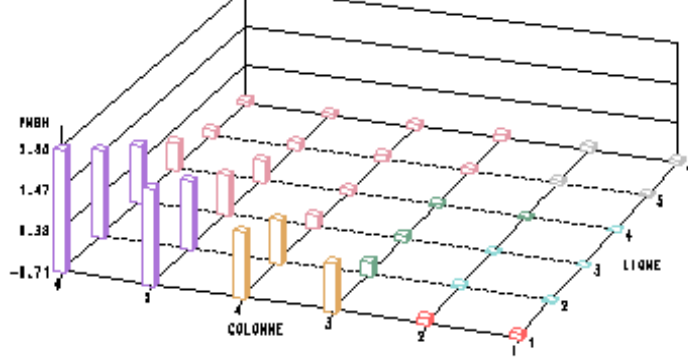

## **Inflation le long de la grille**

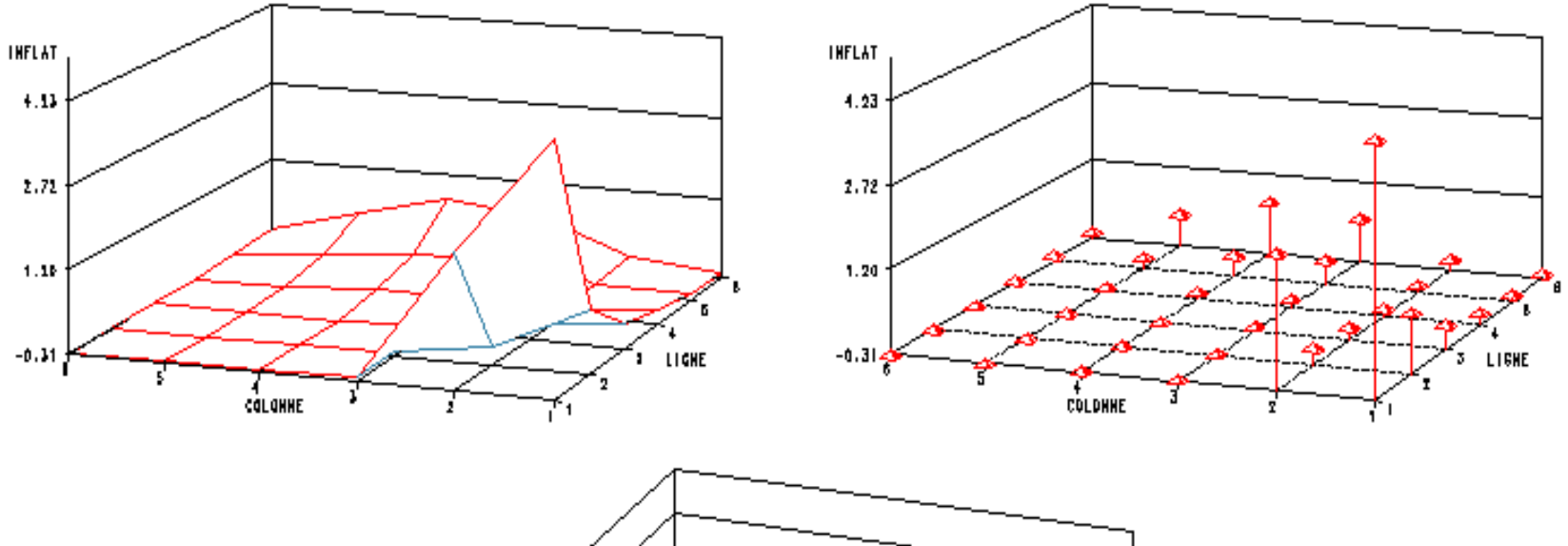

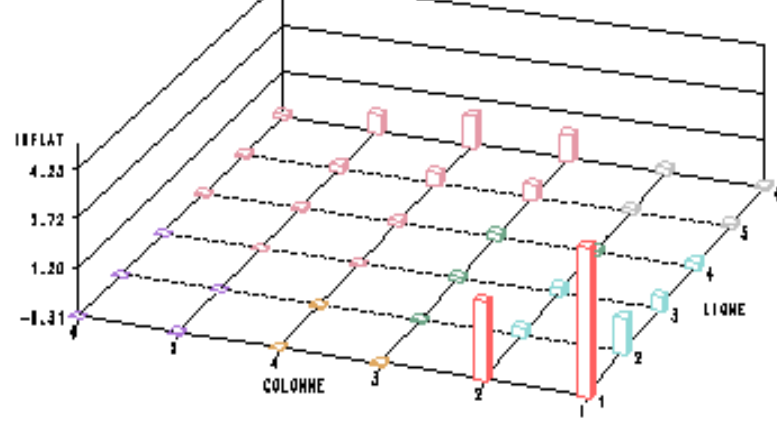

#### **Observations avec données manquantes**

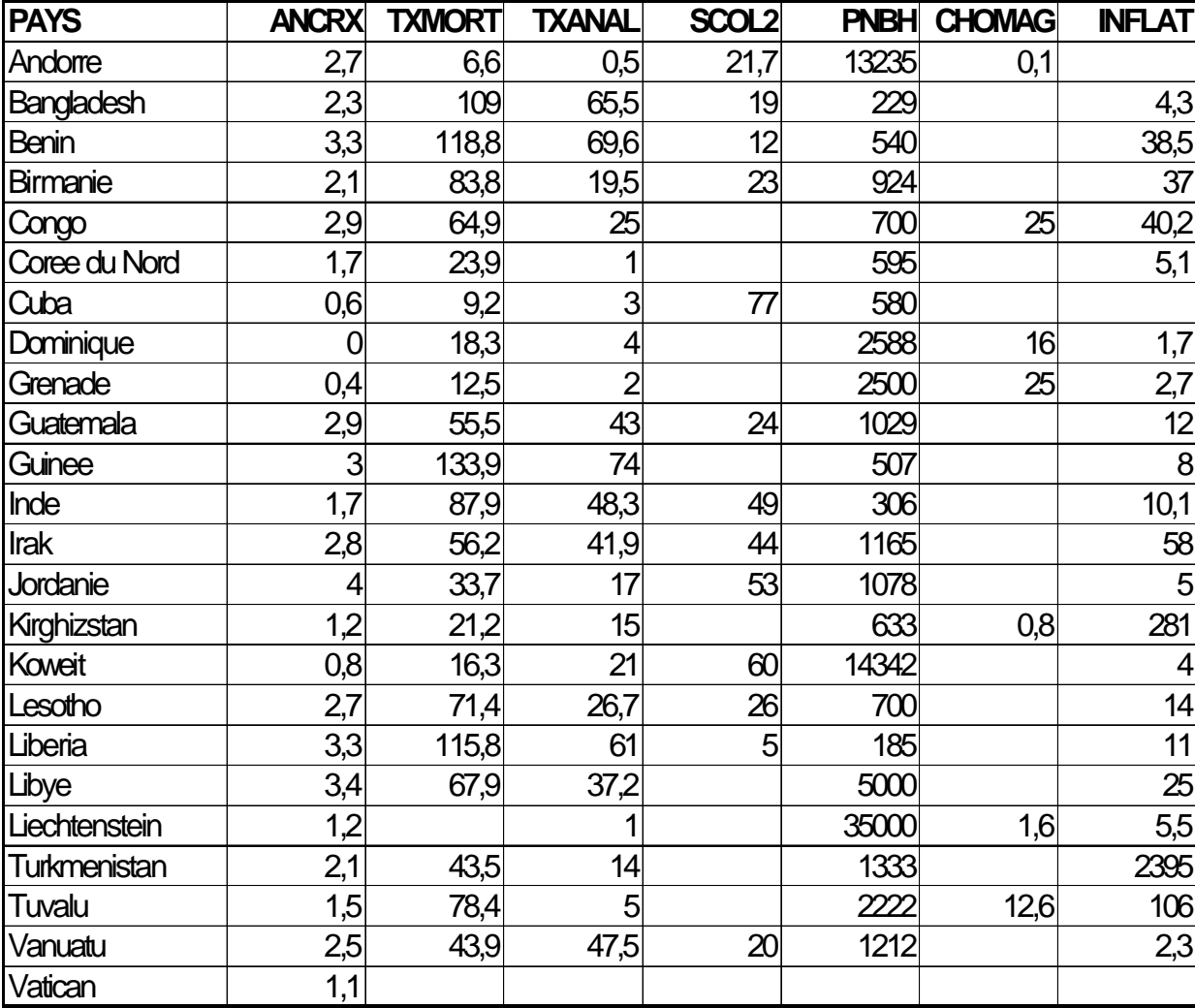

## **Classement des observations avec données manquantes**

#### Positions des 24 Donnees Supplementaires

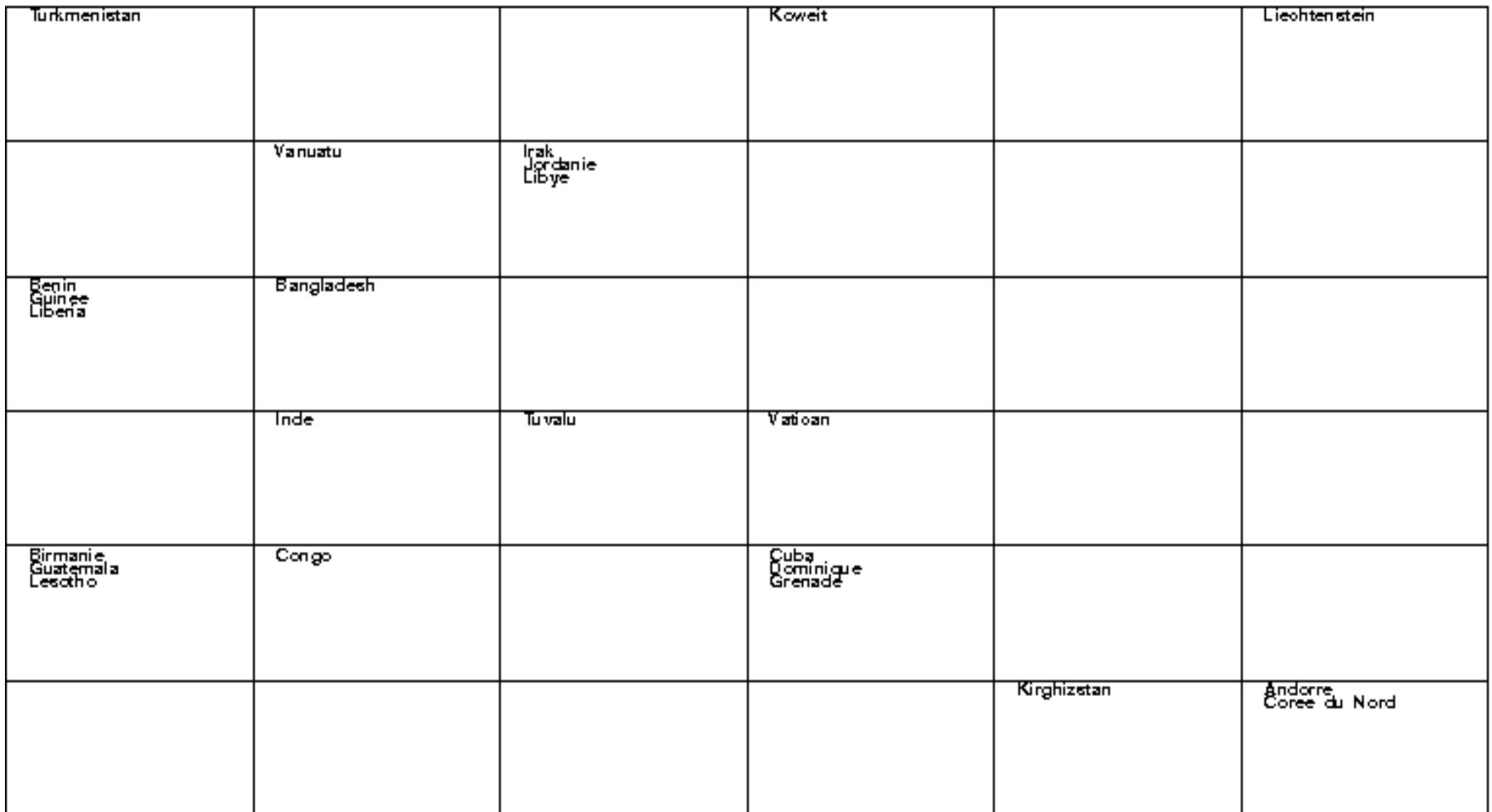

#### **KACP sur une ficelle 7**

#### KACP : ficelle de 7 pour 500 iterations

| Arghenis<br>Алторо Ів<br>Comfores<br>Cote d'<br>Ghene<br>山田<br>Meurten<br>Mozambig<br><b>Ngena</b> | Palustan<br>Souden<br>Vernen | Algerie<br>2m⊟mero⊔n<br>Egypte<br>Indonesi<br>lren<br>Kema<br>∟⊟o\$<br>мнос<br>Nambie | NICEFEQU<br>Swezilêr<br>аптыныме | Afrique<br>Alberte<br>Arable S<br>Bolivie<br>Gunane<br>1D Br<br>Macedoin<br>Mongolie<br>Pereguay | Perou<br>Seivedo<br>Syrie<br>Türnste<br>Turquie<br>vietnam | Bahren<br>Brest<br>Chine<br>Colombie<br>Costa R<br>Equateur<br>Ađii<br>Jerhardue<br>Melesia | Мехіане<br>Panama<br>enippi<br>Sti Lank<br>Theleno<br>venezue<br>Yougo si⊟ | Argentin<br>Eulgarie<br>Chil<br>Coree du<br>Cromate<br>Hongrie<br>Mette<br>Moldaue<br>Pologne | Portugal<br>Roumienk<br>Aussie.<br>Slovenie<br>Toheque<br><u>Jurane</u><br>Uruguay | AUSTEI<br>Cennede<br>Chypre<br>Esplagne<br>Finlande<br>Grece<br>Irlende<br>lar mel<br>ttalle | Nouvelle<br>Royaume<br>Singapou | Анегтвал<br>Belgiquïe<br>Denferhenk<br>Emrets<br>Etats Un<br>France<br>Islande<br>Japon<br>Шлептрои | Norvege<br>Pans Bas<br>Suede<br>Susse |
|----------------------------------------------------------------------------------------------------|------------------------------|---------------------------------------------------------------------------------------|----------------------------------|--------------------------------------------------------------------------------------------------|------------------------------------------------------------|---------------------------------------------------------------------------------------------|----------------------------------------------------------------------------|-----------------------------------------------------------------------------------------------|------------------------------------------------------------------------------------|----------------------------------------------------------------------------------------------|---------------------------------|----------------------------------------------------------------------------------------------------|---------------------------------------|
|----------------------------------------------------------------------------------------------------|------------------------------|---------------------------------------------------------------------------------------|----------------------------------|--------------------------------------------------------------------------------------------------|------------------------------------------------------------|---------------------------------------------------------------------------------------------|----------------------------------------------------------------------------|-----------------------------------------------------------------------------------------------|------------------------------------------------------------------------------------|----------------------------------------------------------------------------------------------|---------------------------------|----------------------------------------------------------------------------------------------------|---------------------------------------|

Distances (M) avec les plus proches voisins

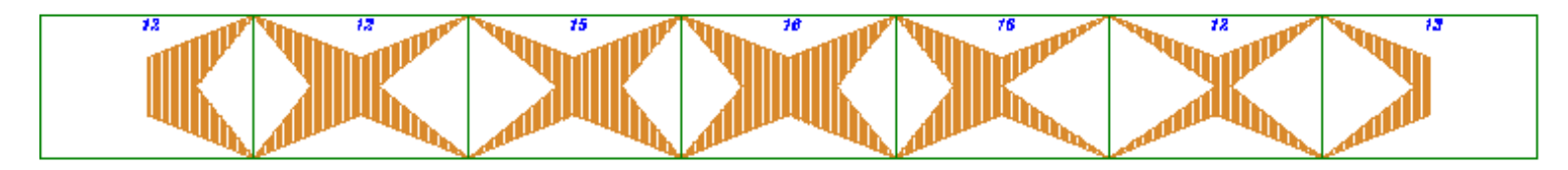

Contenu des 7 cellules

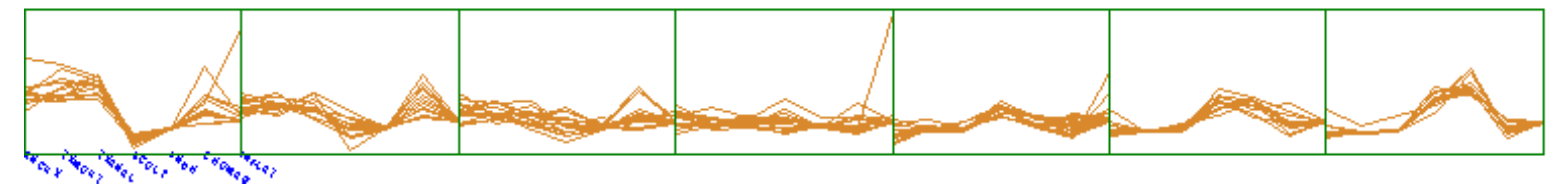

Representants des classes (Poids Finaux)

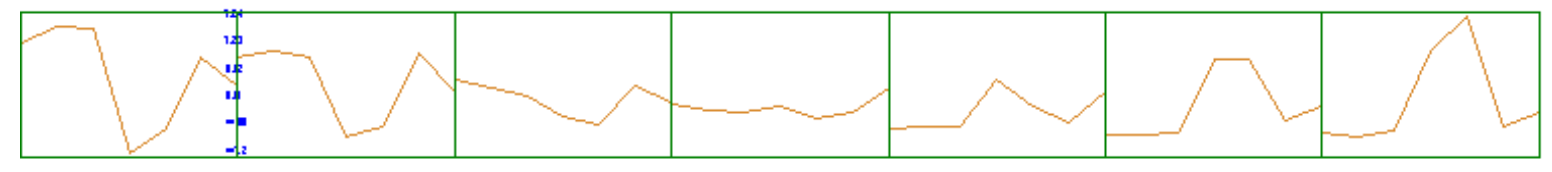

Representants des classes (Poids Finaux)

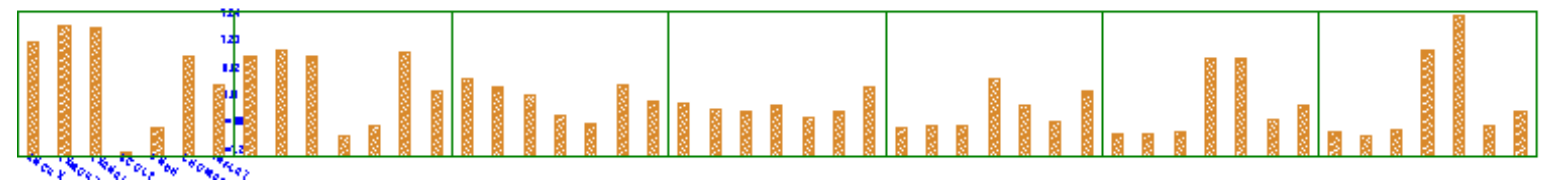

**Accélération de la classification**

**Traitements des variables qualitatives**

#### **Kohonen et Classification**

- 4 Les algorithmes usuels (sans voisinage) minimisent la somme des carrés intra-classes, alors que l'algorithme de Kohonen minimise la variance intra-classes étendue
- 4 Mais en pratique, au cours des itérations, on fait décroître le nombre de voisins jusqu'à 0 voisin. Alors l'algorithme de Kohonen est utilisé comme *une très bonne initialisation d'un algorithme de classification usuel, qui permet d'atteindre un «bon» minimum de la variance intra-classes*

#### **KACP pour accélérer SCL**

- 4 On constate que la somme des carrés intra qu'on cherche à minimiser décroît plus vite lorsqu 'on utilise un algorithme avec des voisins, que si l 'on utilise le SCL (version stochastique de l 'algorithme des centres mobiles)
- ◆ On réalise donc la classification de données
	- avec SCL (0 voisin)
	- avec un SOM avec 5 voisins
	- avec un SOM avec 9 voisins
	- avec un SOM avec 25 voisins
	- avec l 'algorithme KACP (nb de voisins décroissant de 25 à 0 voisins, suivant la décroissance usuelle)

### **Les données : SAVING**

- ◆ Source : Belsey, Kuh, Welsch : Regression diagnostics, Wiley (1980)
- ◆ 42 pays, période 1960-1970
- ◆ SR : Taux moyen d 'épargne par personne dans le pays (1960-1970)
- ◆ POP15 : Pourcentage moyen de population de moins de 15 ans
- ◆ POP 75 : Pourcentage moyen de population de plus de 75 ans
- ◆ DPI : Taux moyen de revenu disponible par personne
- 4 ΔDPI : Taux moyen de croissance de DPI

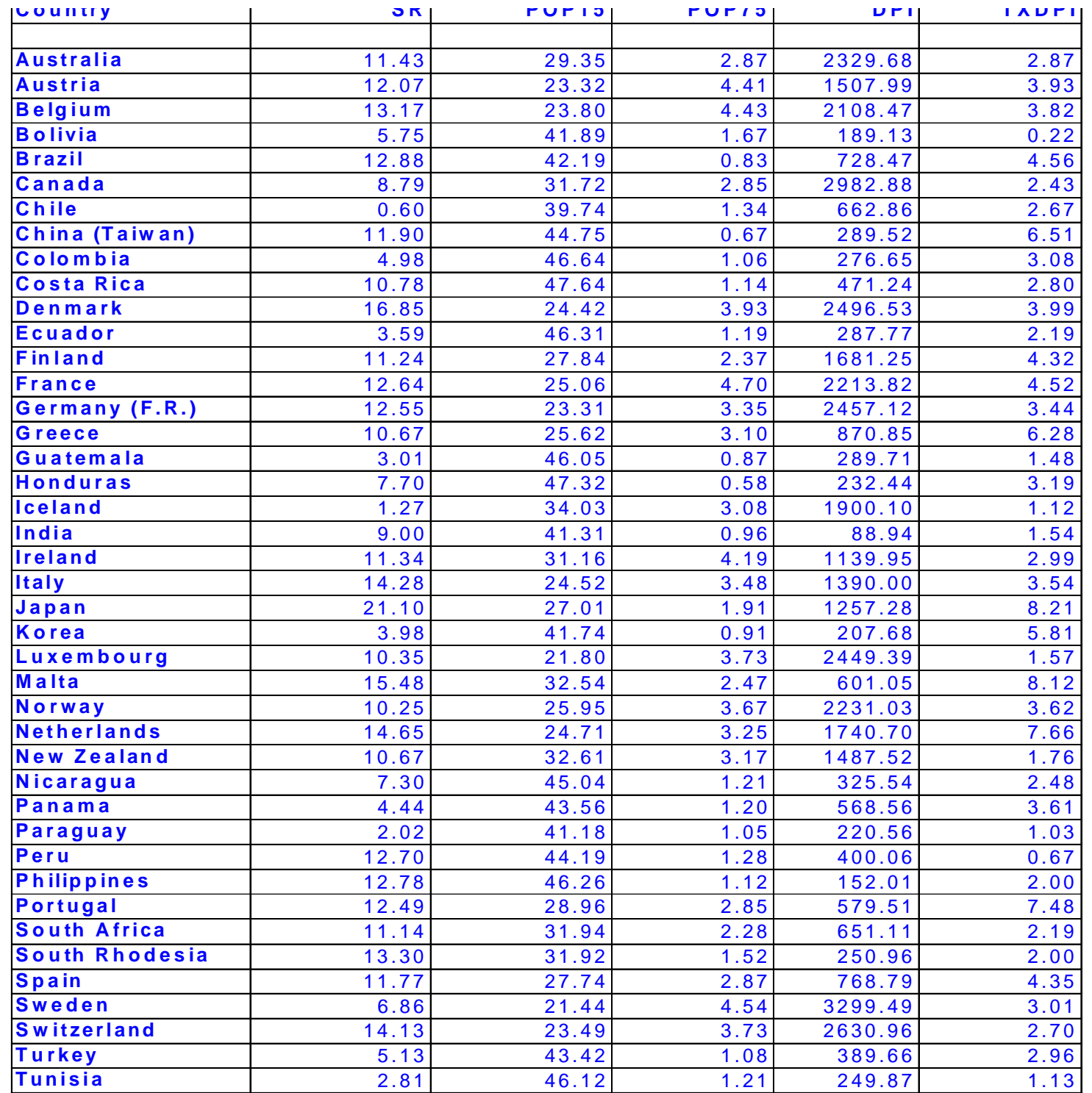

#### **SAVING 5-5 500**

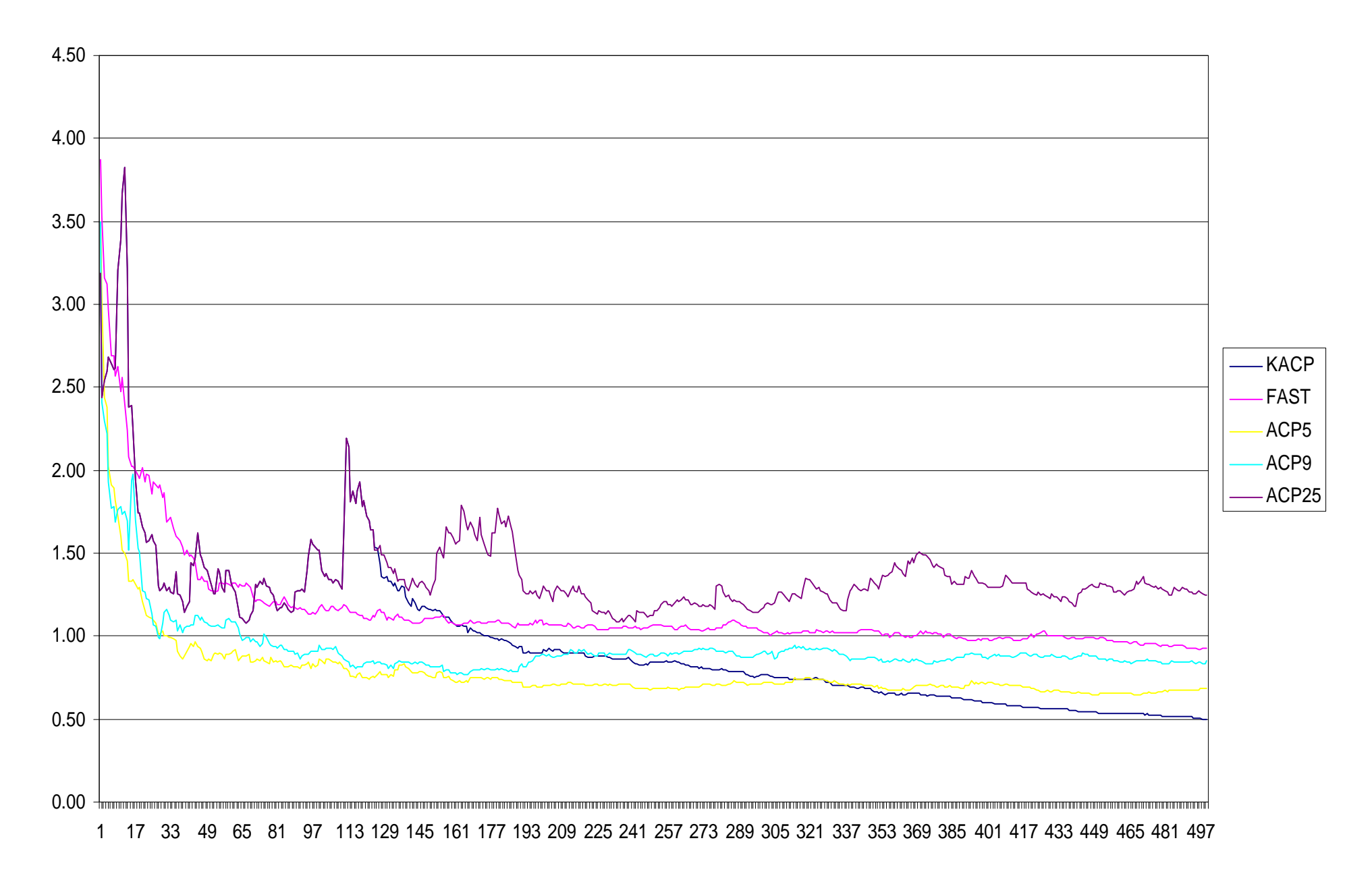

#### **SAVING 5-5 500**

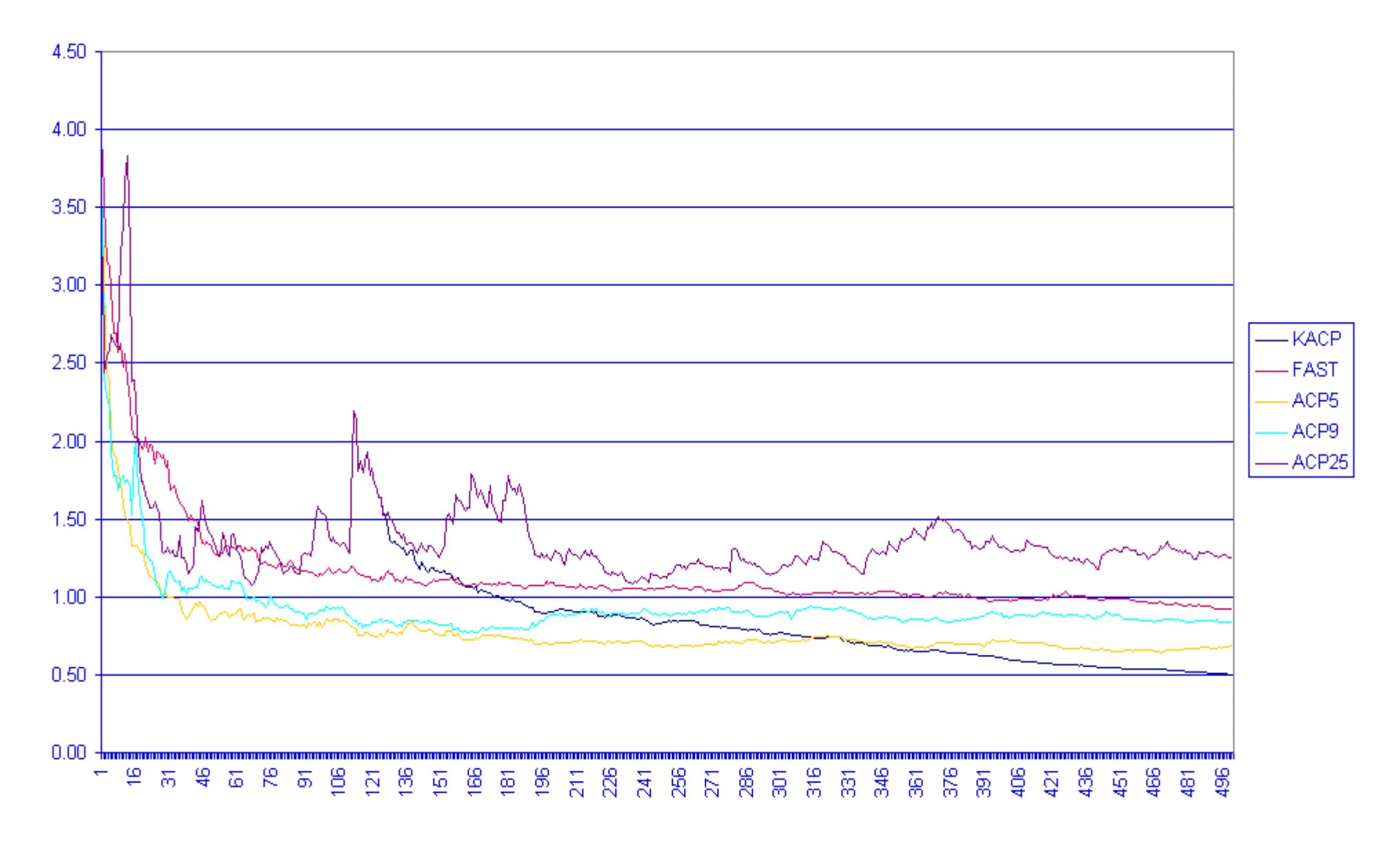

**Accélération de la classification**

**Traitements des variables qualitatives**

# **Analyse des relations entre modalités de variables qualitatives Analyse d'une table de Burt (KACM)**

- 4 Classiquement, l'analyse des correspondances des modalités de plus de 2 variables qualitatives se fait par **l'analyse des correspondances multiples, qui est une analyse en composantes principales pondérée sur la table de Burt associée**. La distance considérée est la distance du χ<sup>2</sup>. La table de Burt est un tableau de contingence généralisé, qui croise toutes les variables qualitatives deux à deux.
- ◆ On pratique ici un algorithme de Kohonen sur cette table de Burt, avec la même pondération et la distance du  $\chi^2$ .
- 4 Les modalités associées se retrouvent dans la même classe ou dans des classes voisines.

# **Exemple de table de Burt**

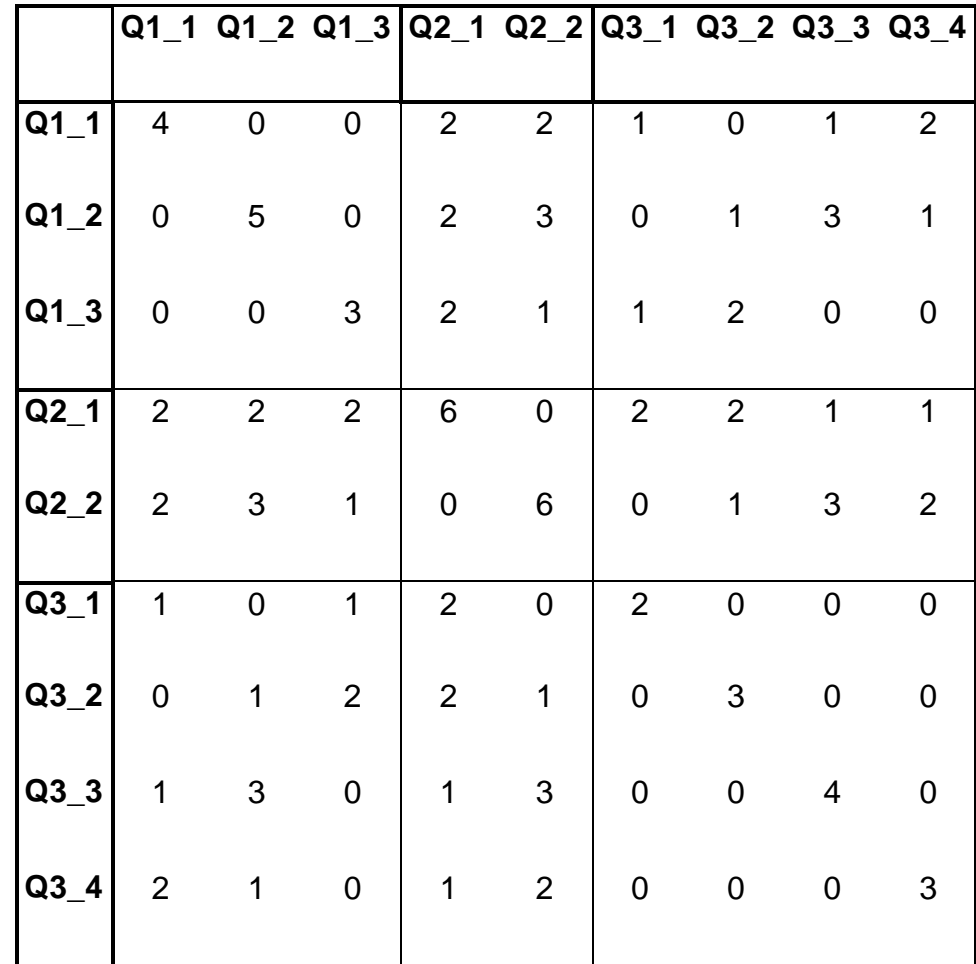

#### **Un exemple**

- 4 Tiré de « Statistique exploratoire multidimensionnel » de Lebart, Morineau, Piron, (Dunod) 1995
- ◆ 105 ménages, 8 questions, 20 modalités
	- La famille est l 'endroit où on se sent bien :oui, non
	- Les dépenses de logement sont une charge : négligeable, sans gros problème, une lourde charge, une très lourde charge
	- Avez-vous eu récemment mal au dos : oui, non
	- Vous imposez-vous des restrictions : oui, non
	- Sexe de l 'enquêté : masculin, féminin
	- avez-vous un magnétoscope : oui, non
	- Avez-vous eu récemment des maux de tête : oui, non
	- Regardez-vous la télévision : tous les jours, assez souvent, pas très souvent, jamais

#### **Analyse des correspondances multiples**

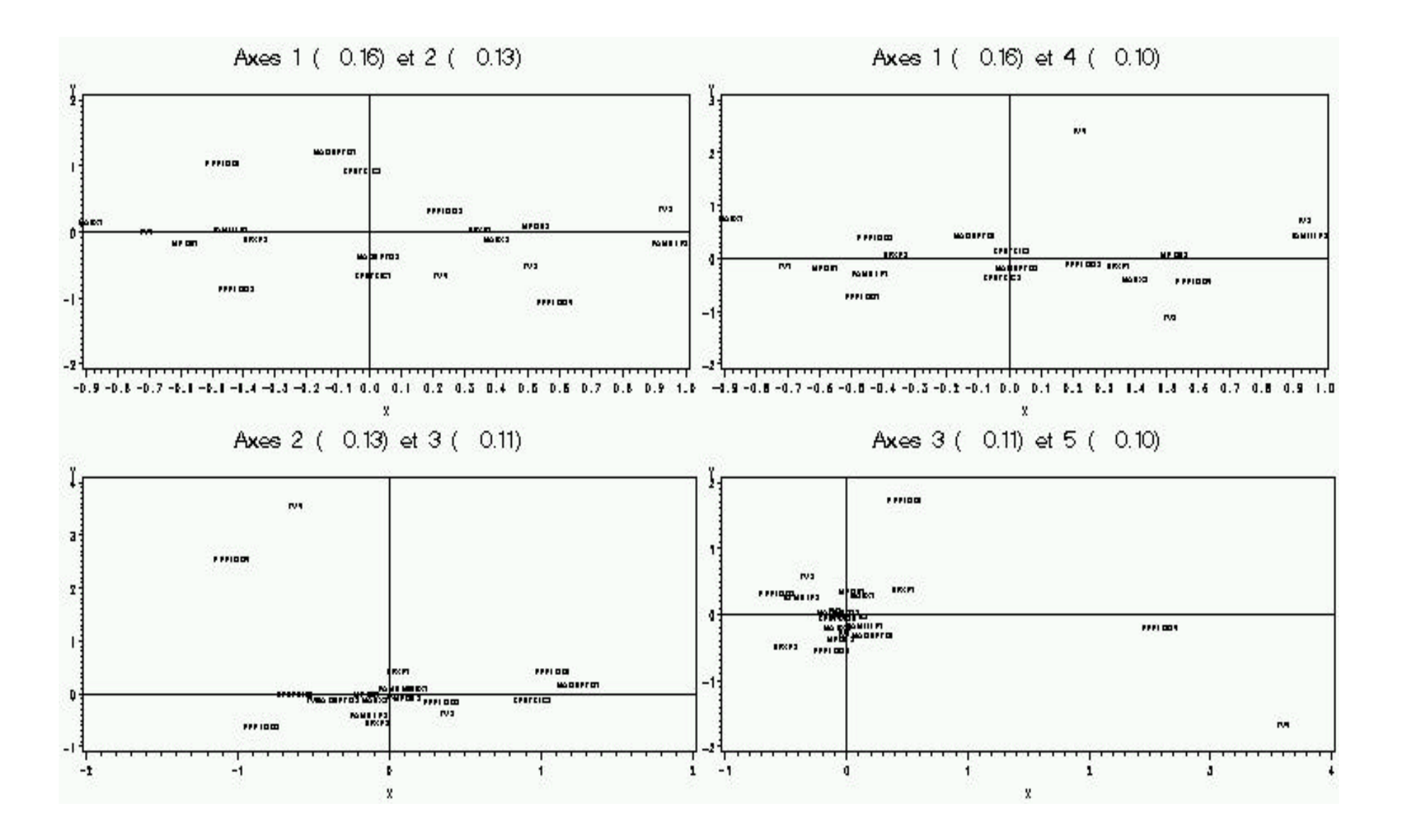

#### **Carte des modalités**

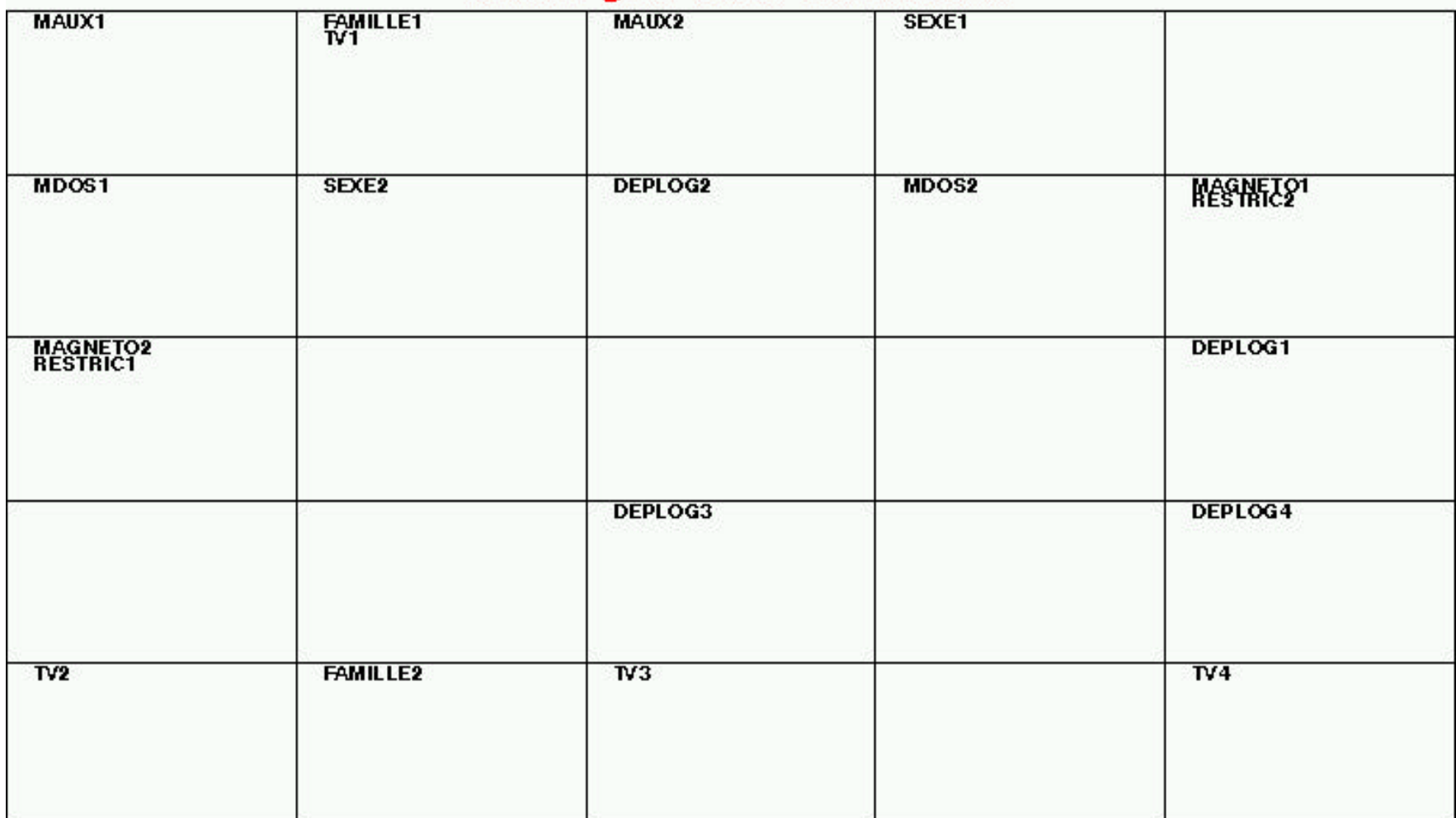

#### KACM : grille 5x5 et 200 iterations

## **Super classes pour les modalités**

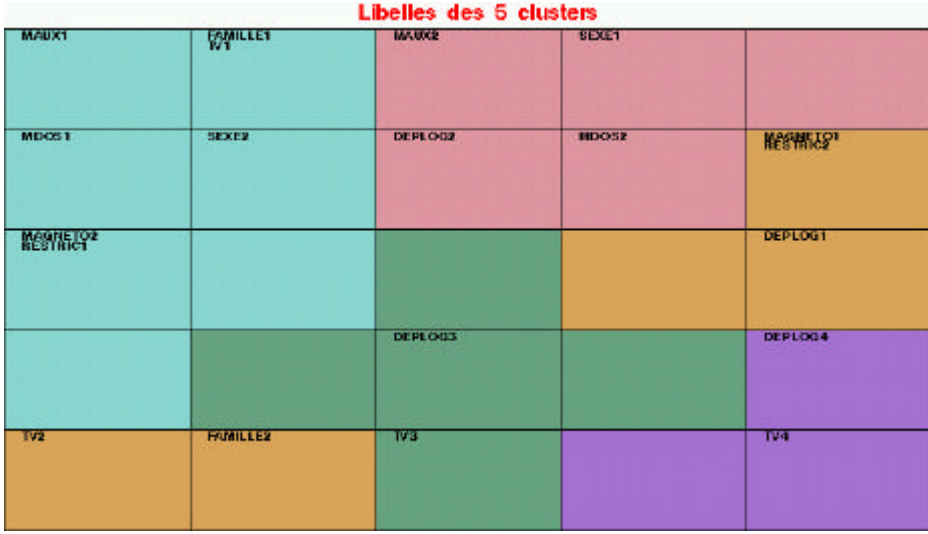

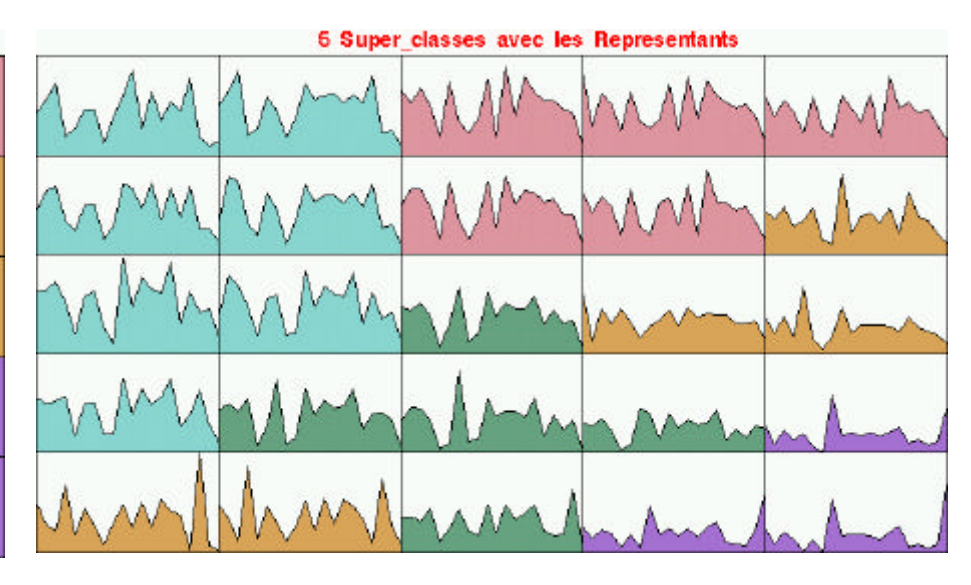

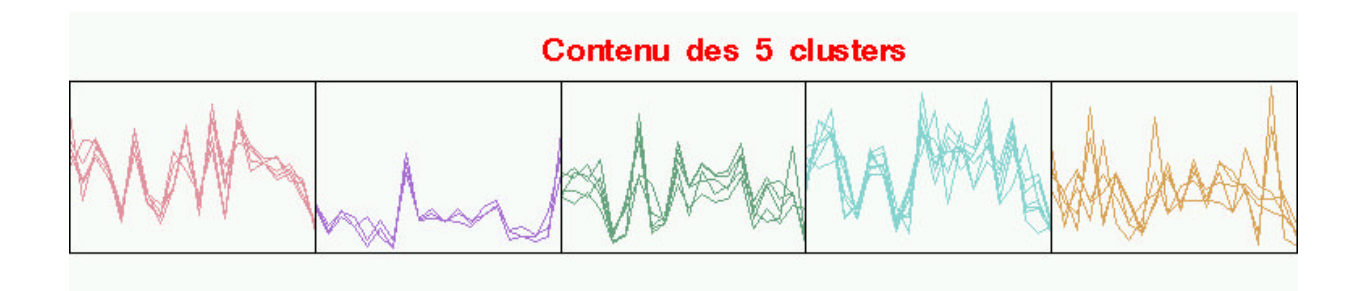

## **Modalités (sexe et famille) le long de la grille**

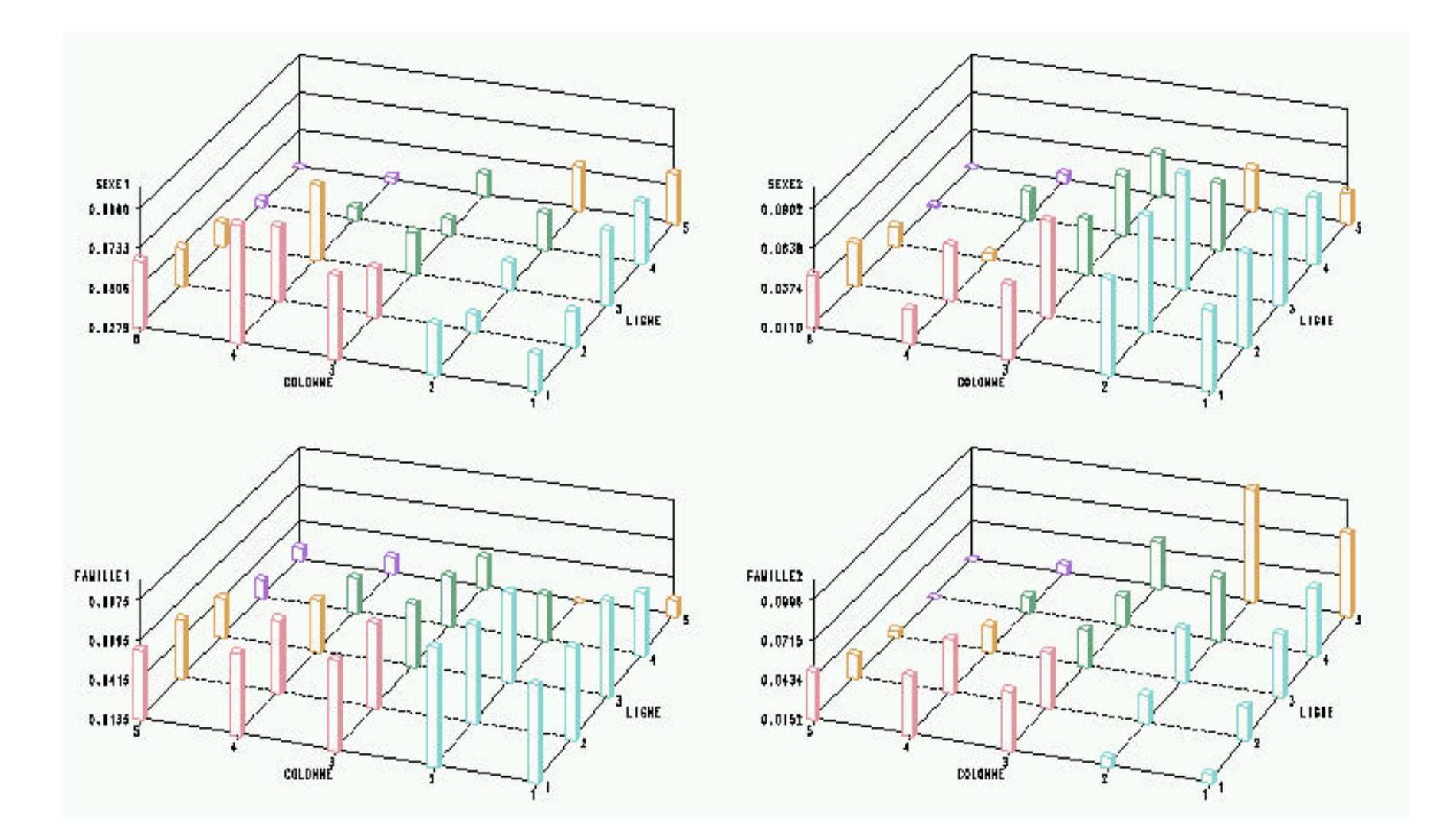

#### **Modalité famille 1 et 2**

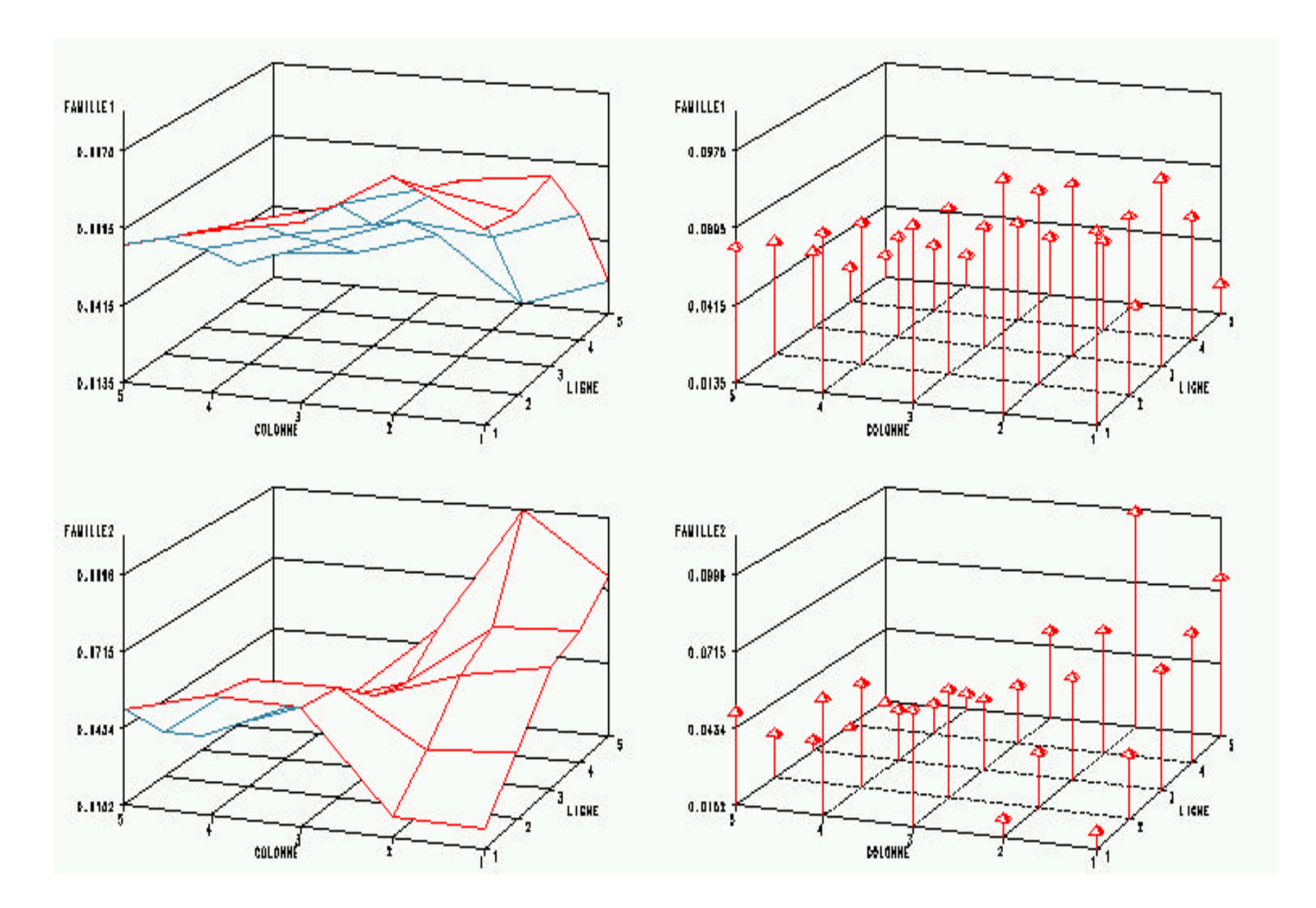

# **Analyse du tableau disjonctif complet : modalités et individus (KACM3)**

- ◆ Si l'on souhaite représenter aussi les individus (et pas seulement les modalités), on travaille sur le tableau disjonctif complet
- ◆ Classiquement, on fait alors une analyse en composantes principales sur le tableau disjonctif complet, correctement normalisé et en utilisant la distance du  $\chi^2$ .
- ◆ La méthode KACM3 consiste alors à pratiquer un algorithme de Kohonen sur ce tableau, avec la même normalisation et la distance du  $χ²$ .
- 4 Les modalités et les individus associés se retrouvent dans la même classe ou dans des classes voisines.
- ◆ La représentation graphique est malaisée (trop grand nombre de points), mais la classification obtenue est très utile.

# **Tableau disjonctif complet**

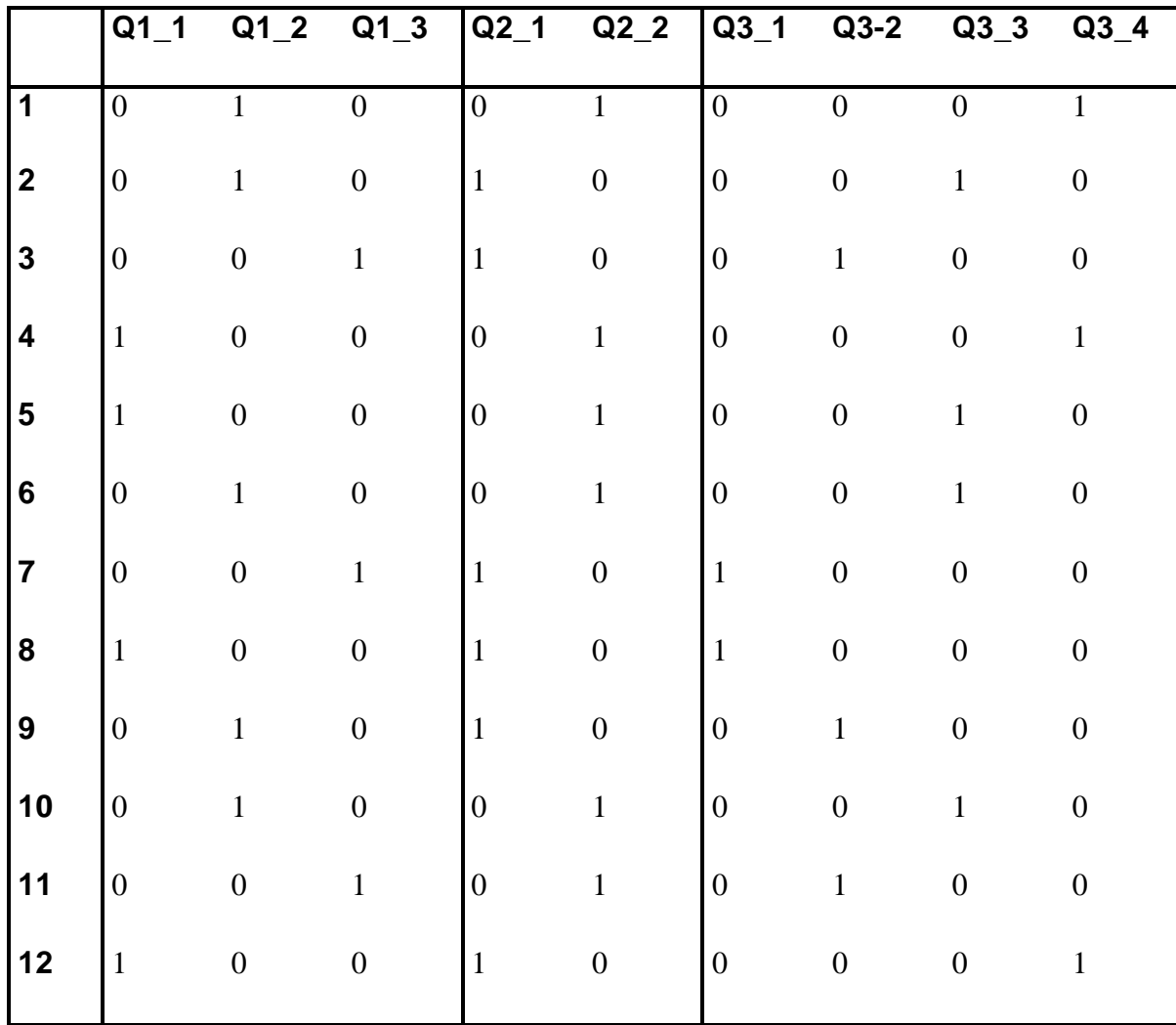

#### **ACM : modalités et individus**

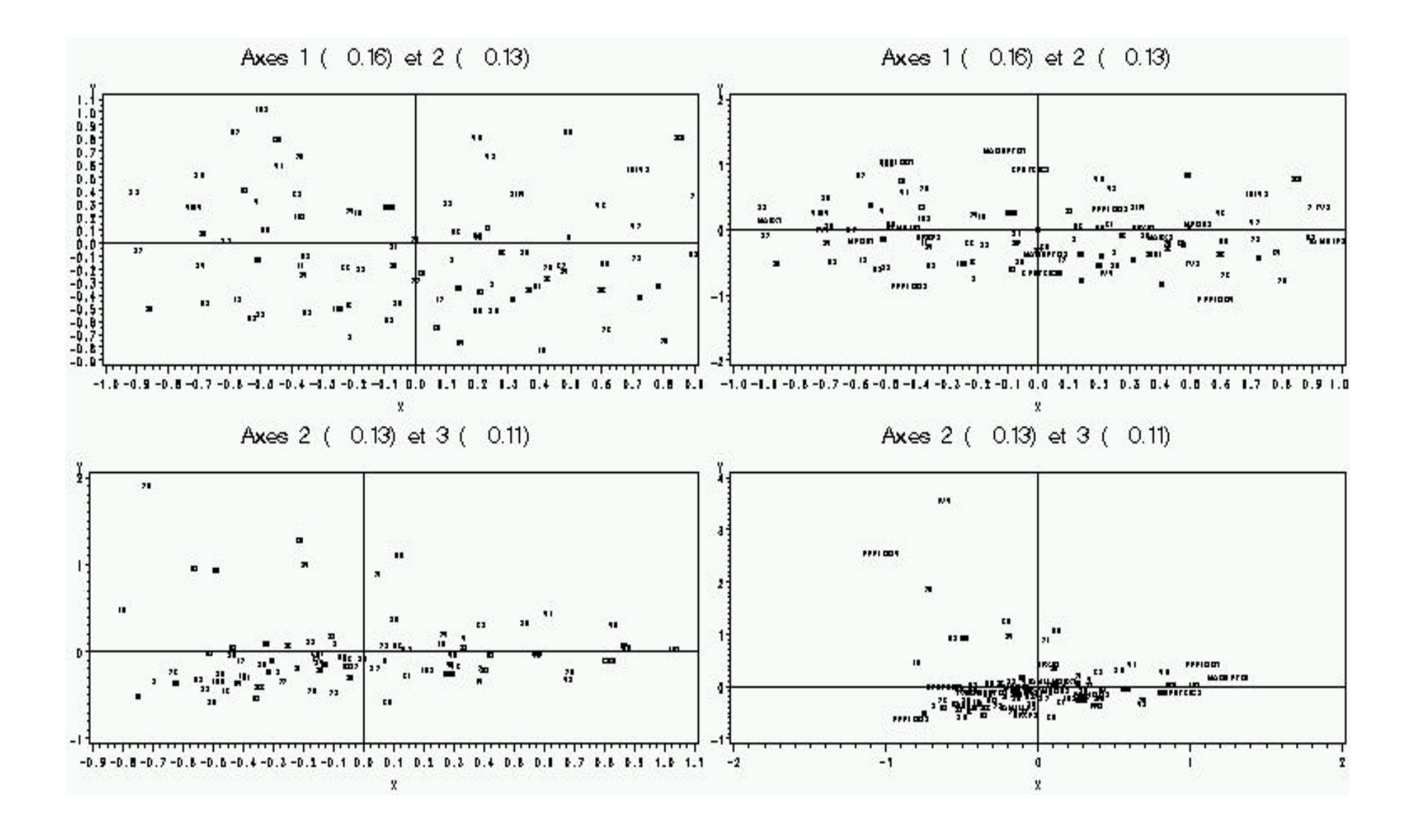

## **Répartition des modalités et des observations**

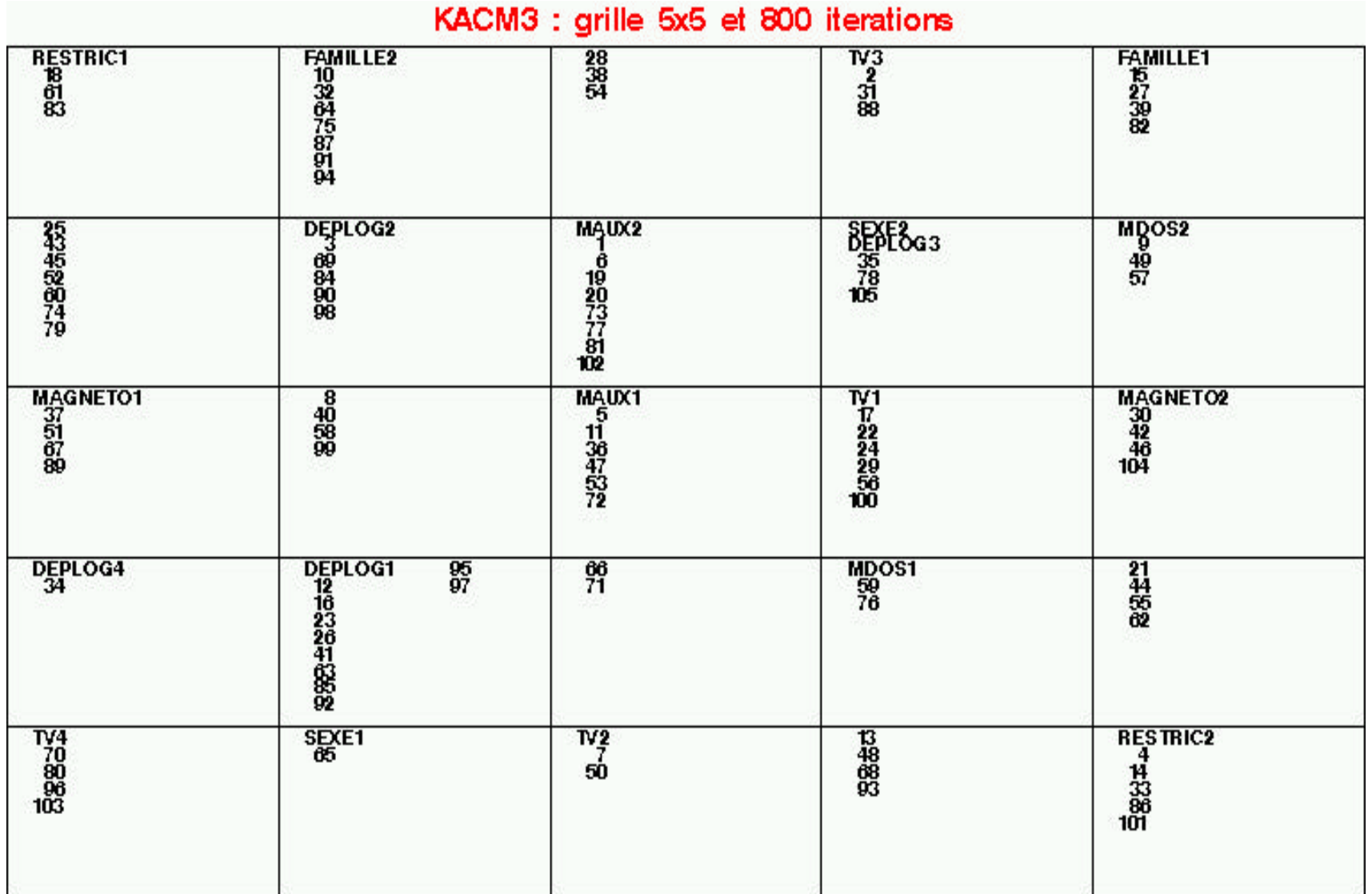

### **Super-classes sur les modalités et observations**

#### Libelles des 5 clusters

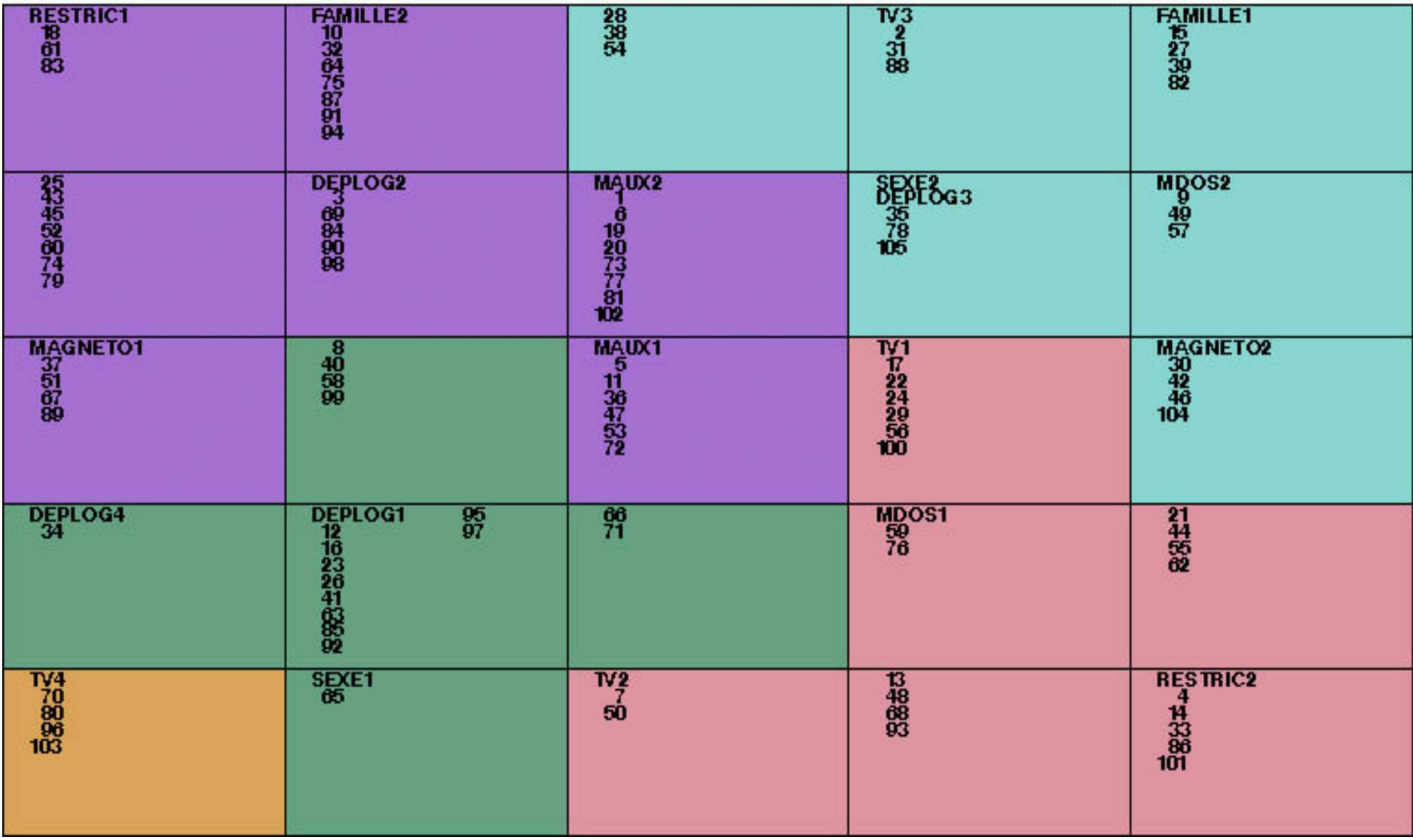

## **Valeurs tests pour KACM3**

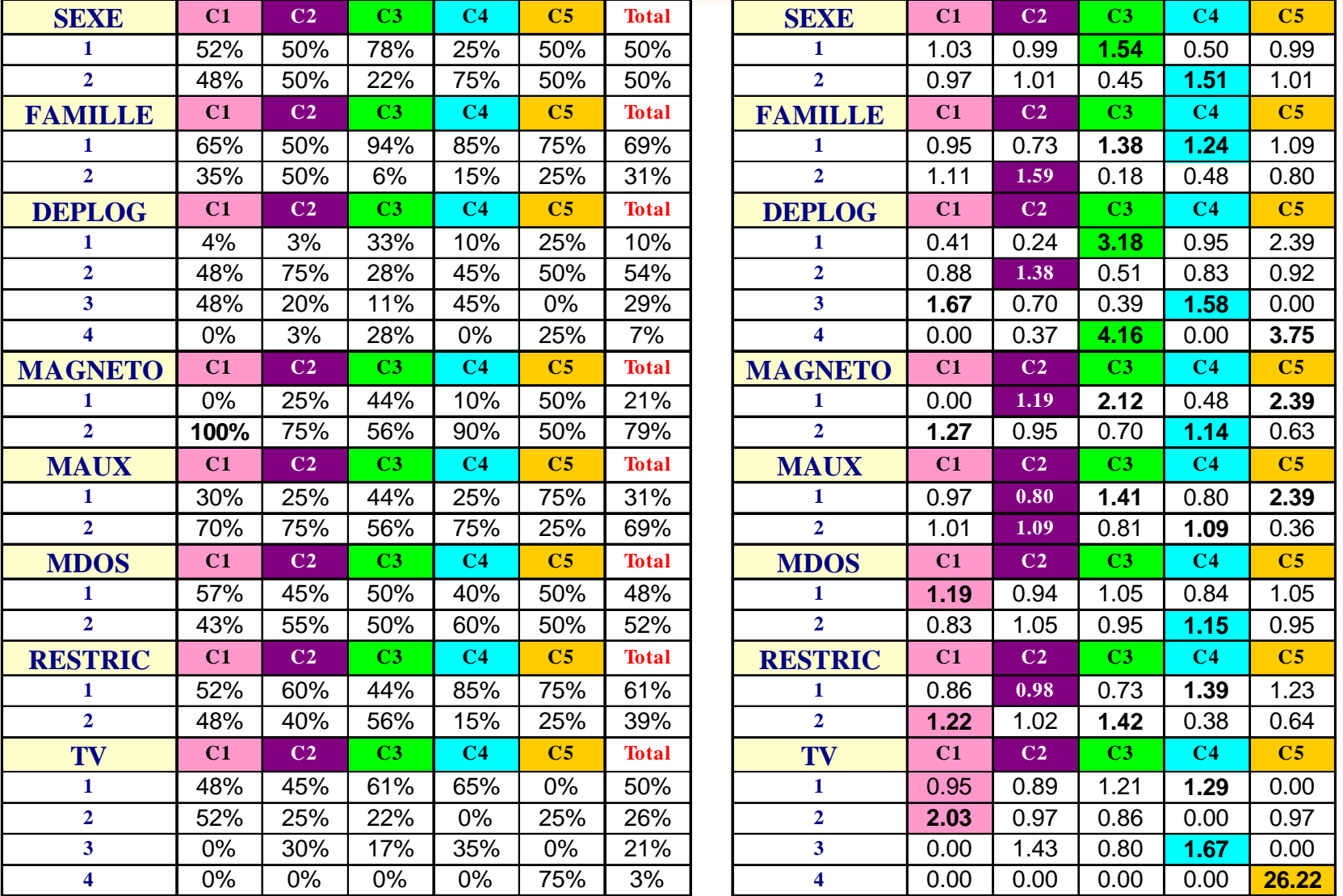

# **Distances sur la grille**

#### 5 Super\_classes avec les Proches Voisins

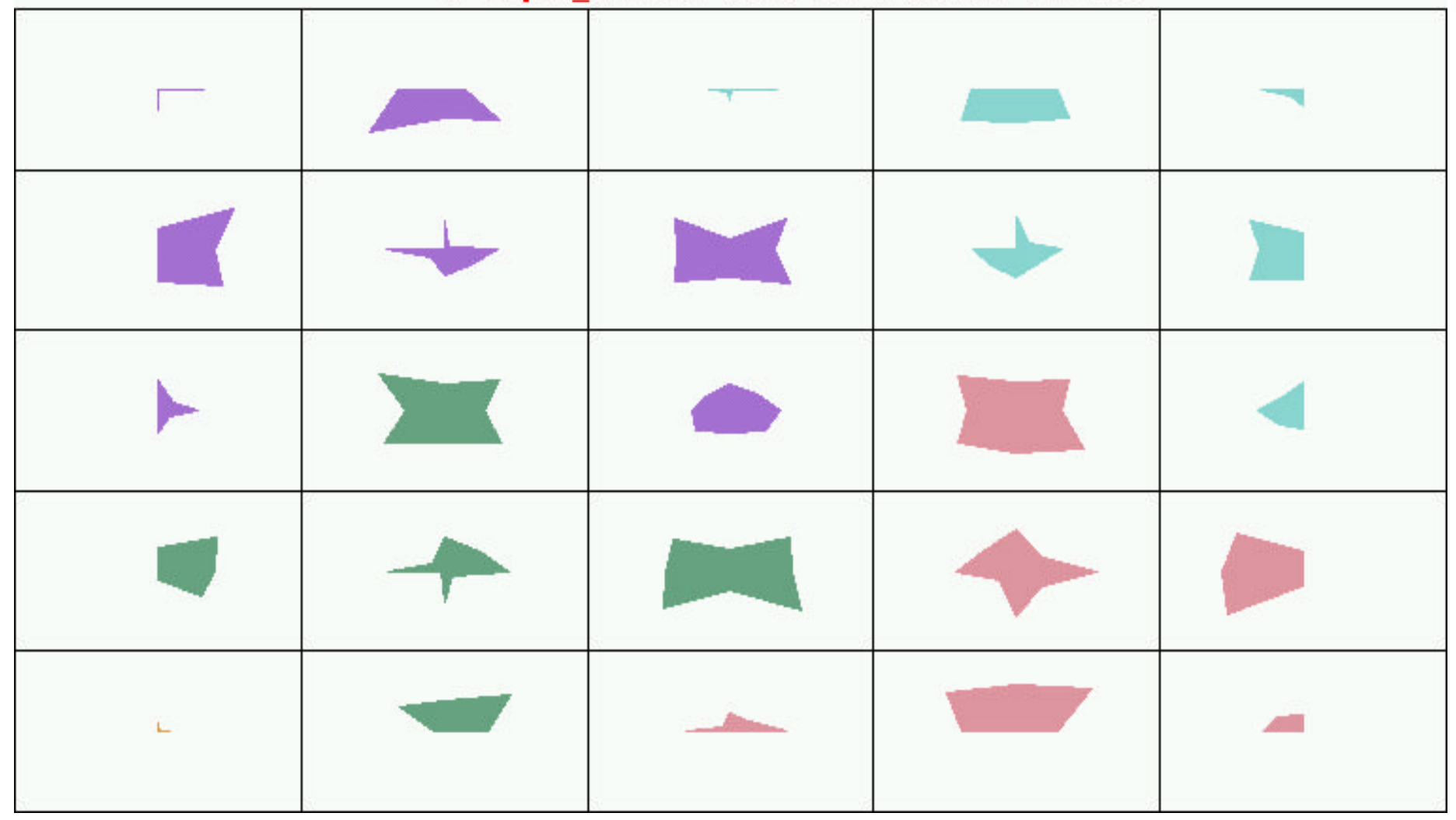

#### **Les modalités télévision**

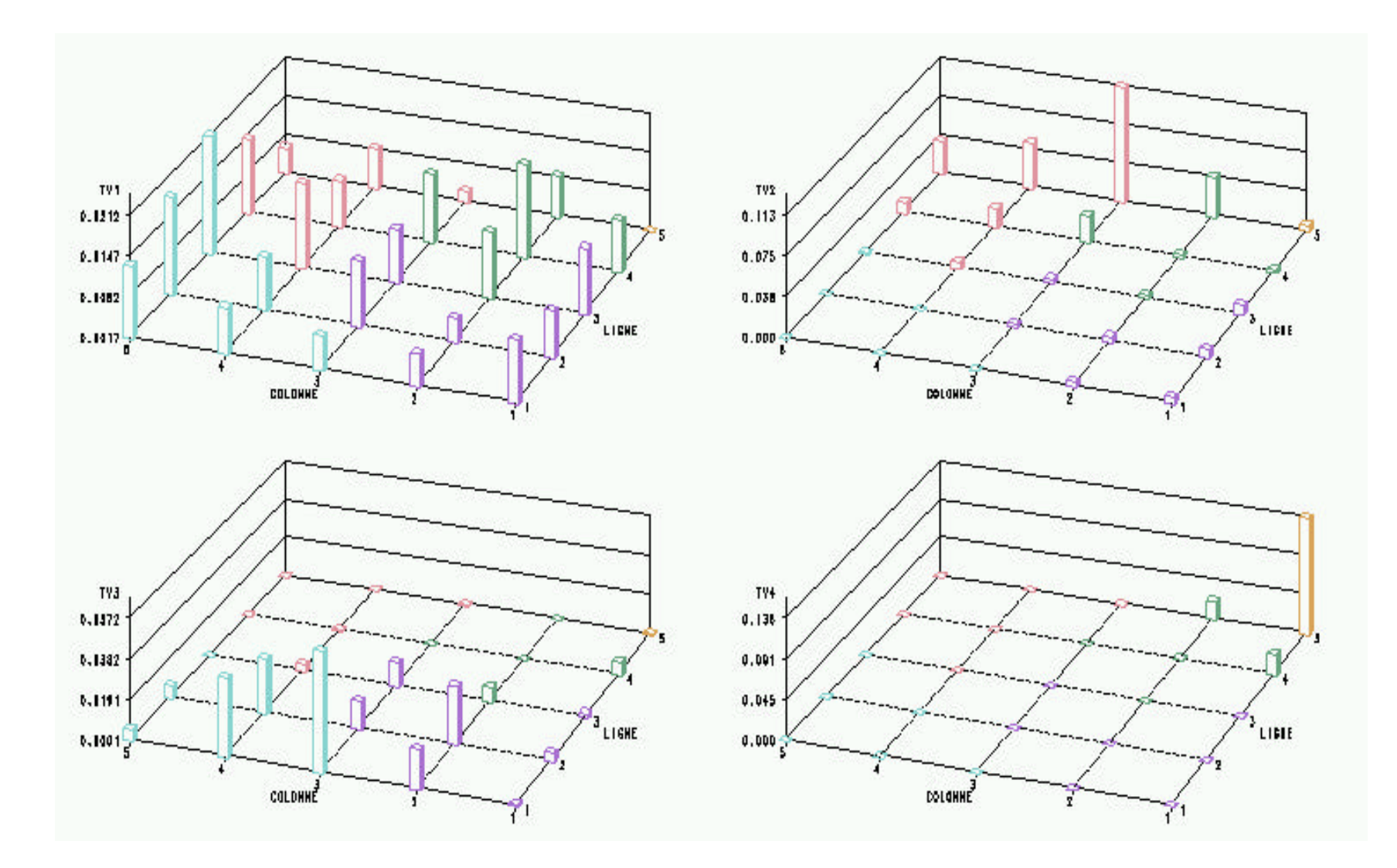

**Accélération de la classification**

**Traitements des variables qualitatives**

- 4 C 'est un très bon outil
	- de classification (accélération des méthodes type centres mobiles)
	- de visualisation en raison de la conservation des voisinages
	- de complément des méthodes factorielles classiques
- ◆ On peut combiner méthodes classiques et l'algorithme de Kohonen :
	- **KACP sur les coordonnées obtenues après une ACM**
	- **ACM (ou KACM) sur des variables qualitatives en y rajoutant une variable de classe obtenue par un KACP**
- ◆ On peut s'en servir en **prévision** en segmentant l'espace et en utilisant un modèle par segment (pré-traitement avant l'usage d'un perceptron ou d'un modèle auto-régressif)
- 4 Outil de **prévision de courbes**, avec la même précision en chaque point de la courbe (au contraire des méthodes usuelles)

- 4 Facilité de travail avec des **données manquantes** (cf thèse de Smaïl Ibbou) : les distances sont calculées sur les composantes présentes dans les observations
- 4 Les données manquantes peuvent être estimées par les composantes correspondantes du vecteur code de la classe de l 'observation
- ◆ Application développée par T.Kohonen : aide à la recherche de mots clés dans de grands textes (WEB)